# ● Создание 3D моделей • окружения в играх

• Лобанов Андрей

## **Типы трехмерной графики**

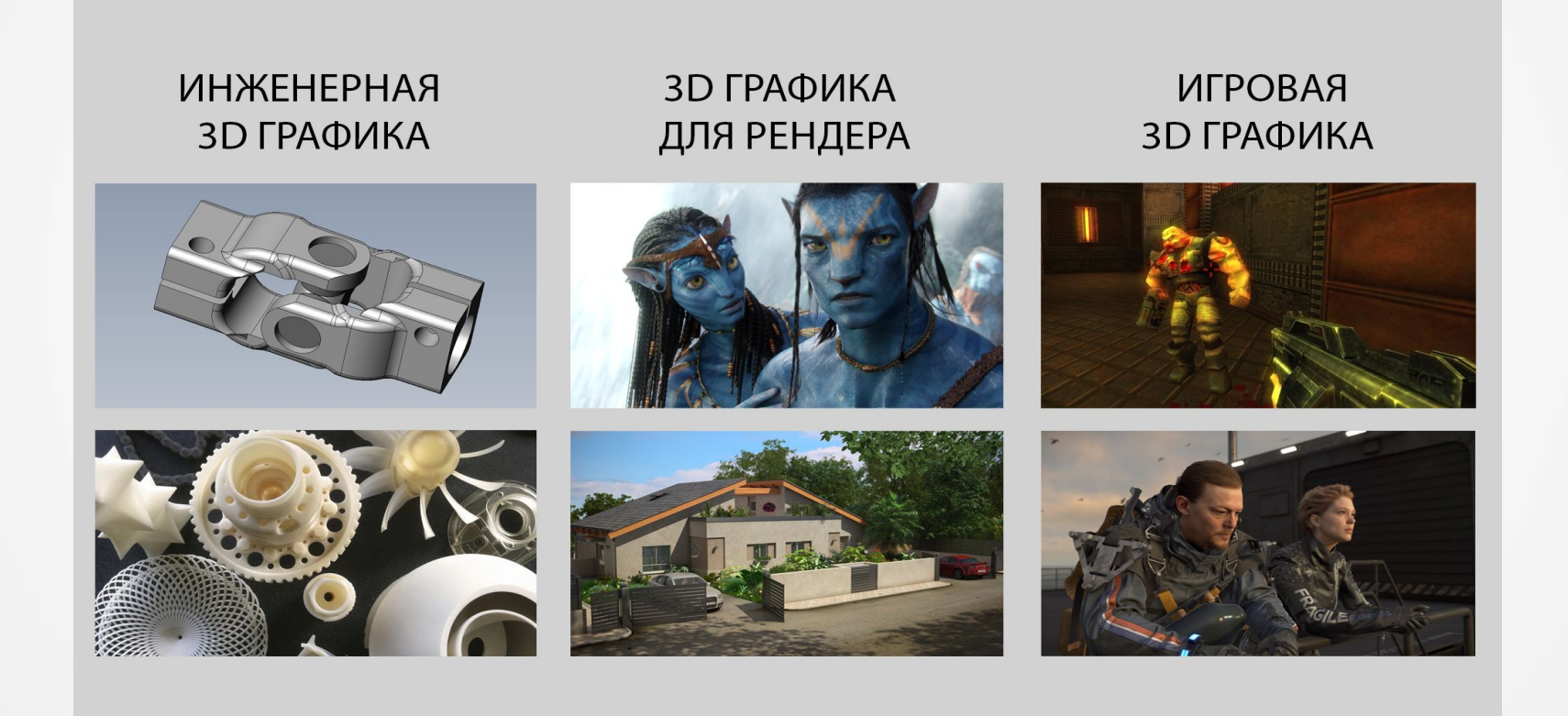

# **Этапы работы над 3D моделью**

• 1 Сбор референсов

- 6 Текстурирование
- 5 Запекание
- 
- 4 Развертка

•  $2$  Драфт

• 3 Моделирование

# **Своя коллекция референсов**

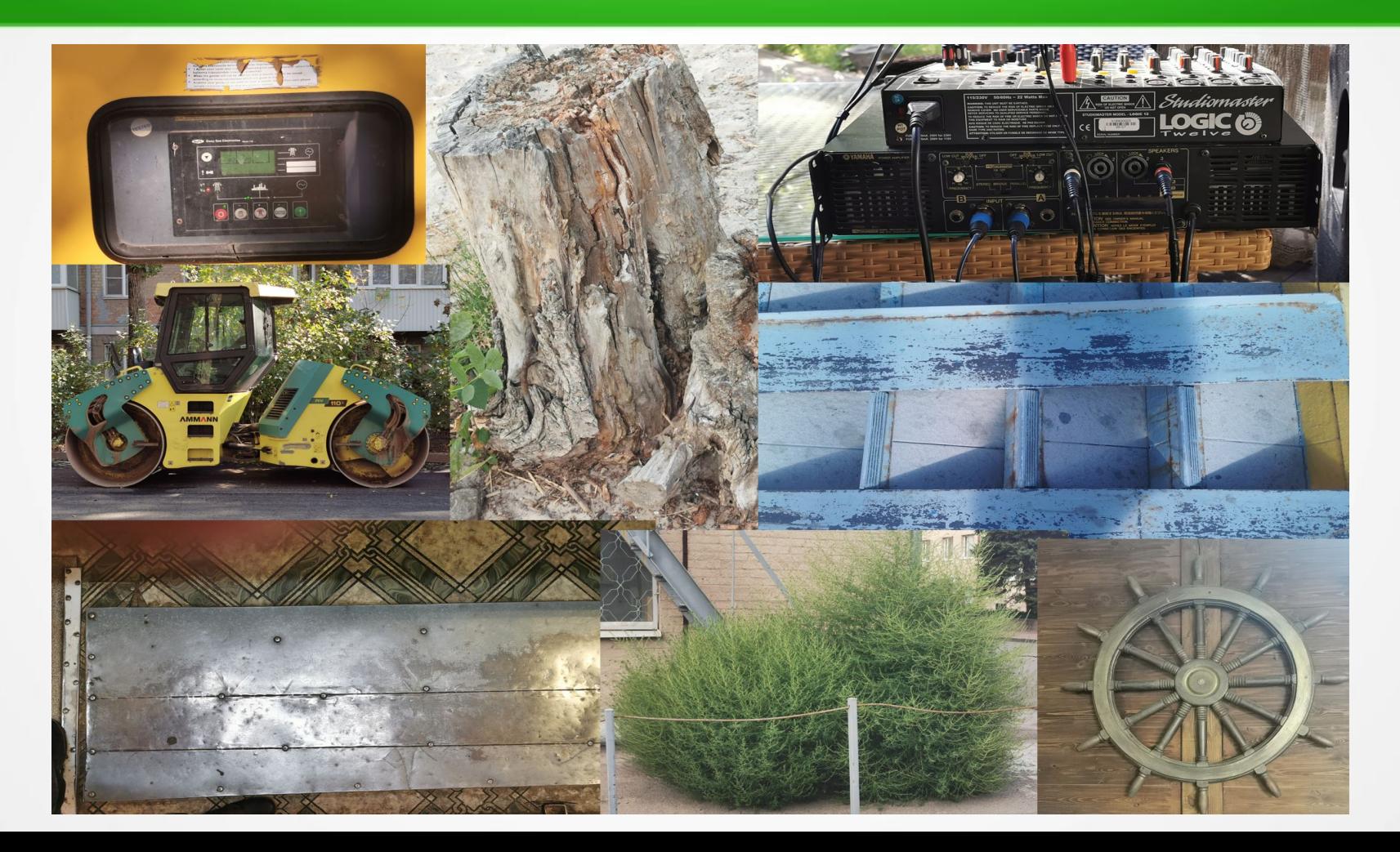

# **Создание студии**

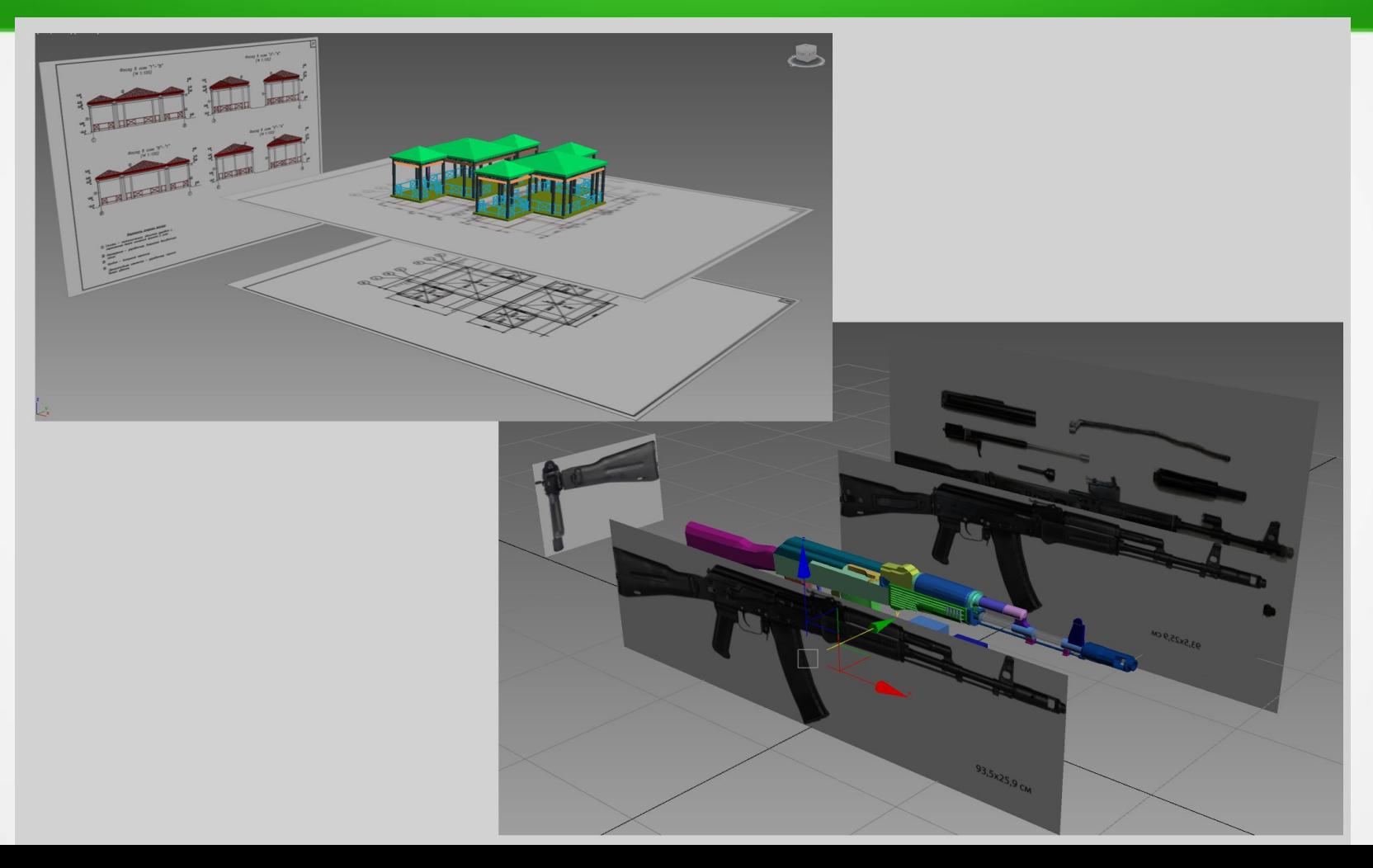

# **Работа с перспективой**

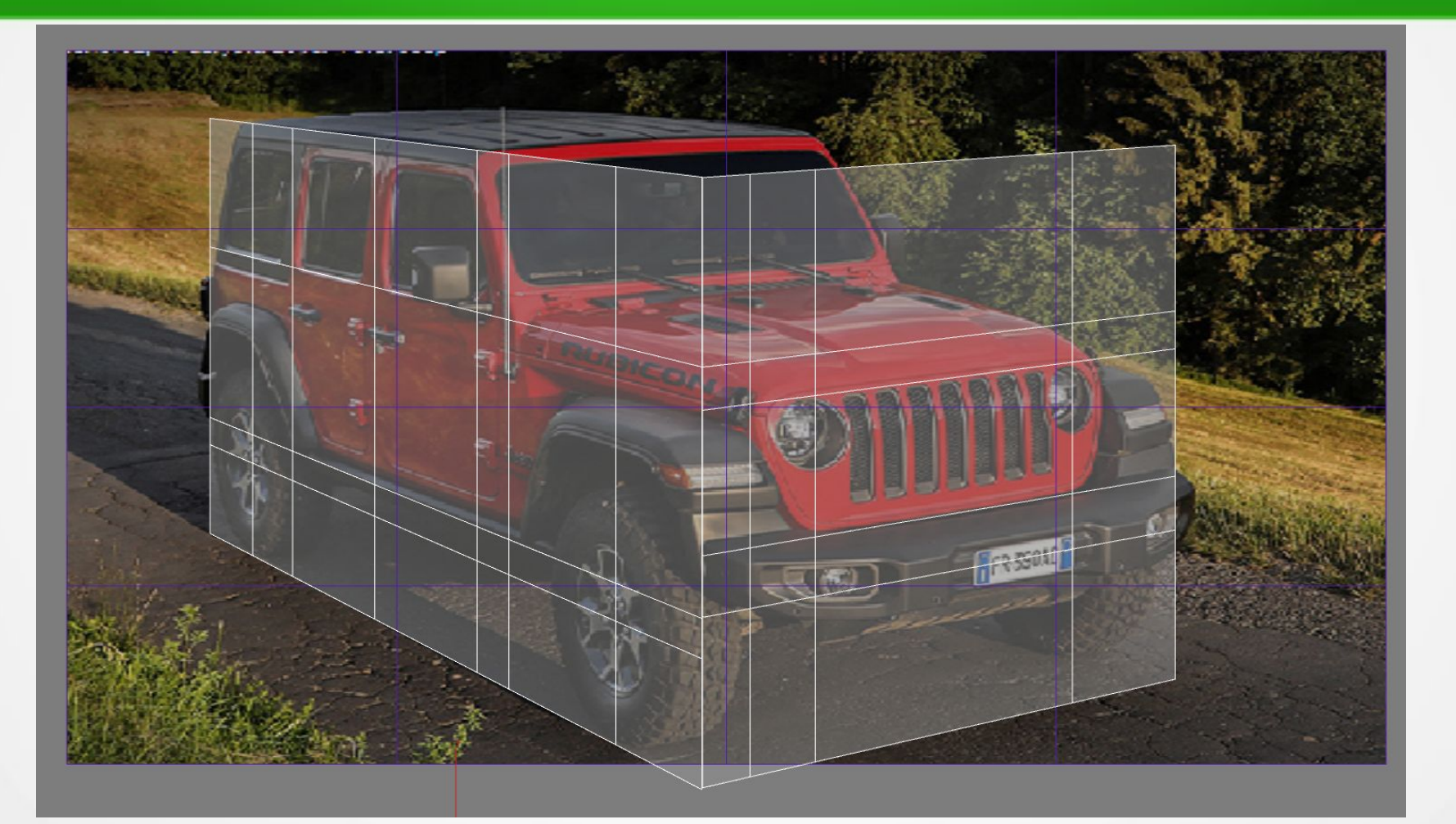

# **Драфт – черновая заготовка**

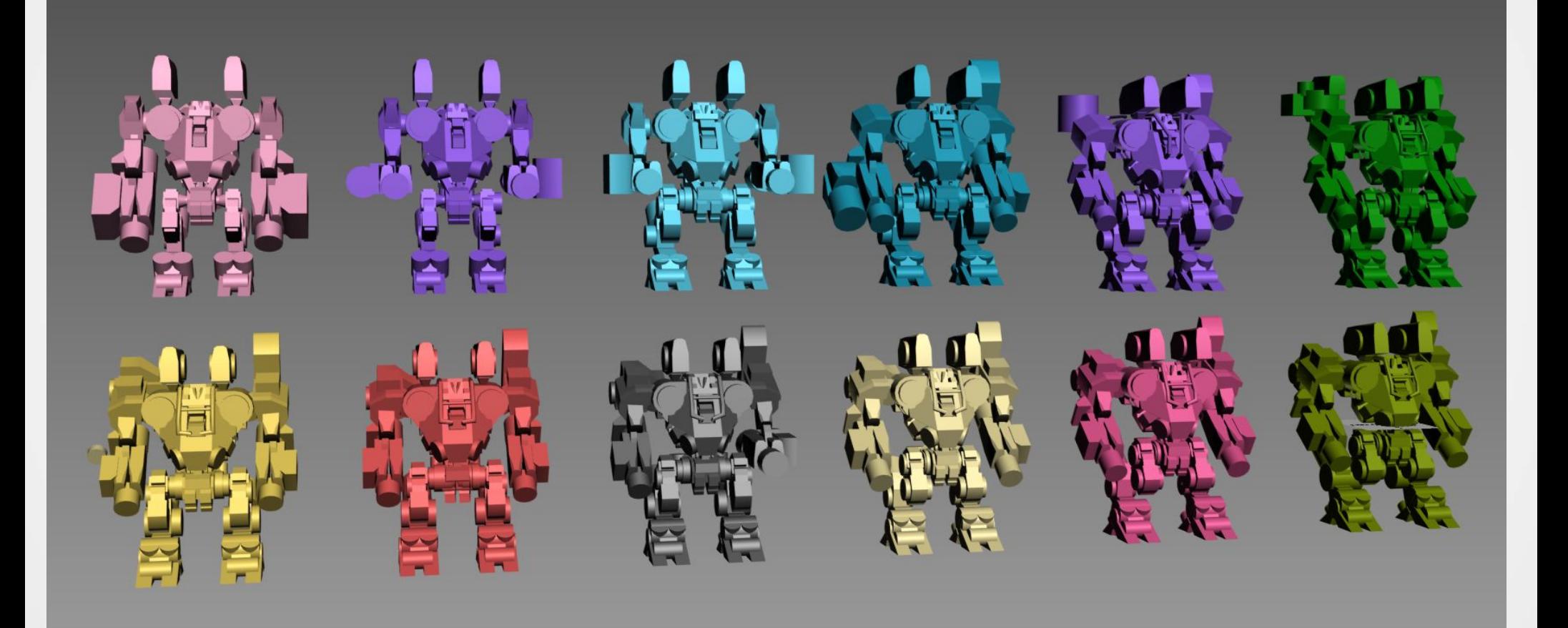

#### **… и что из нее получается**

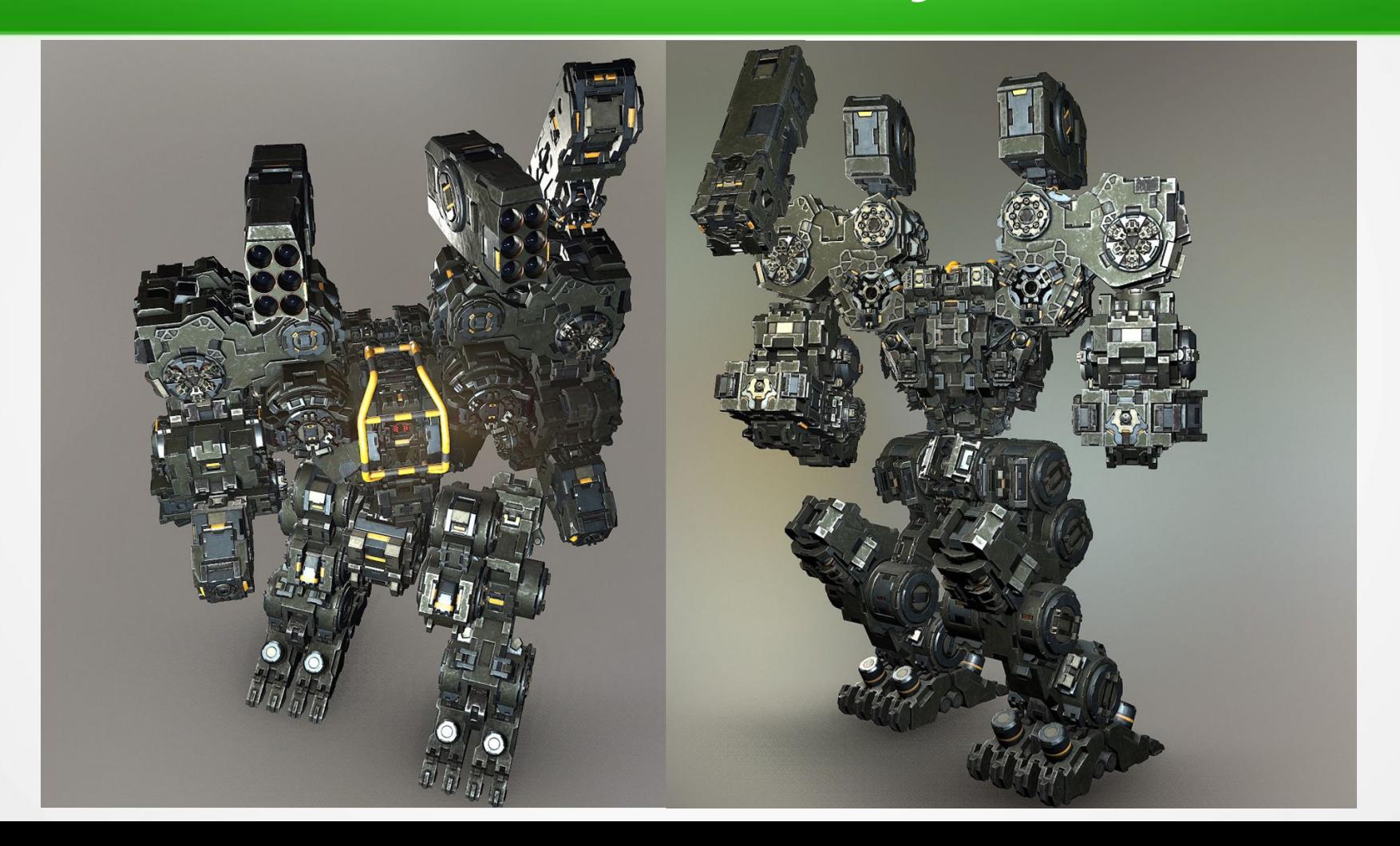

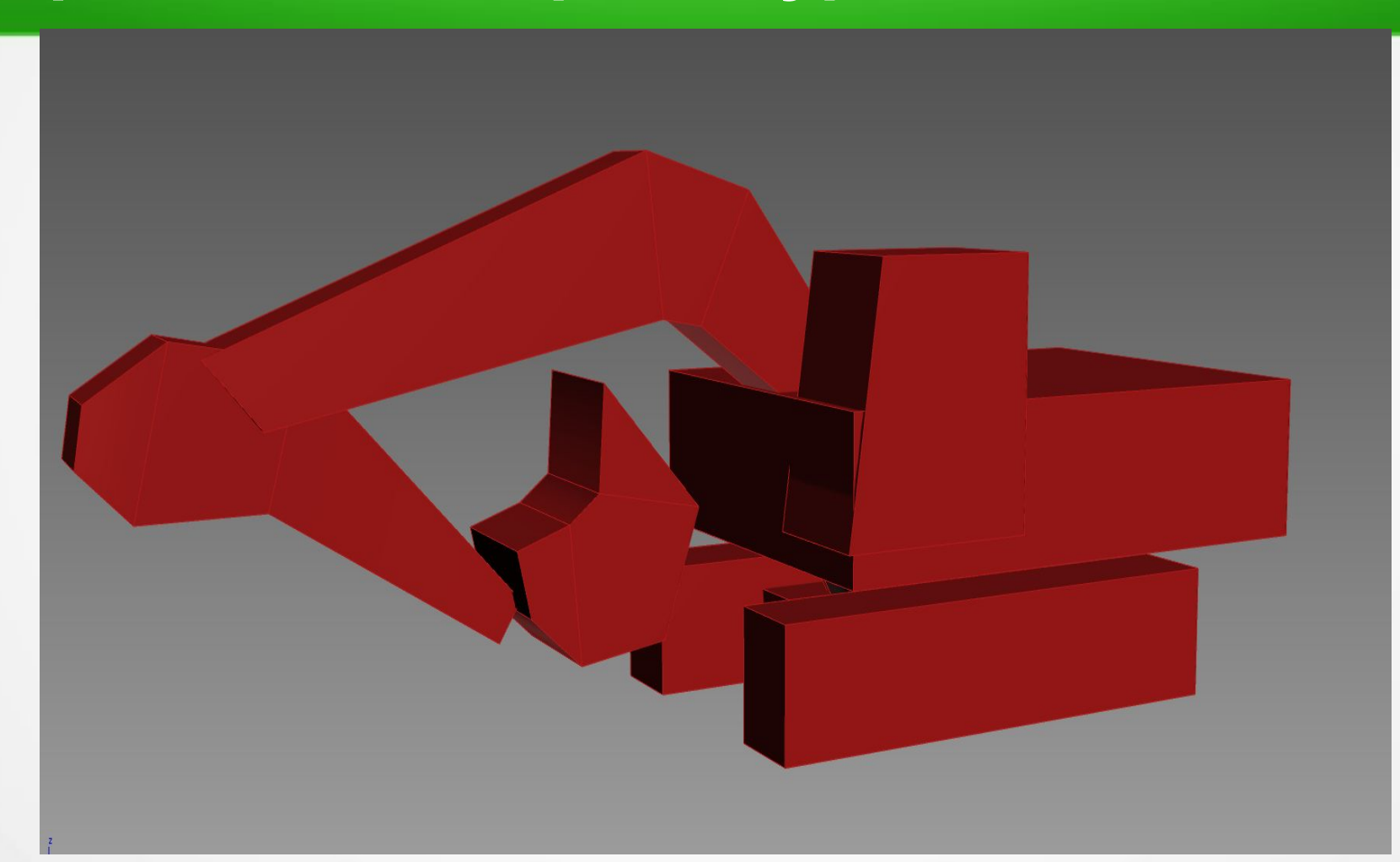

#### **Определение первого уровня детализации**

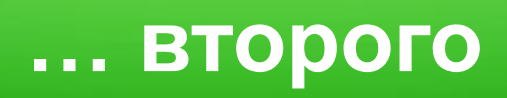

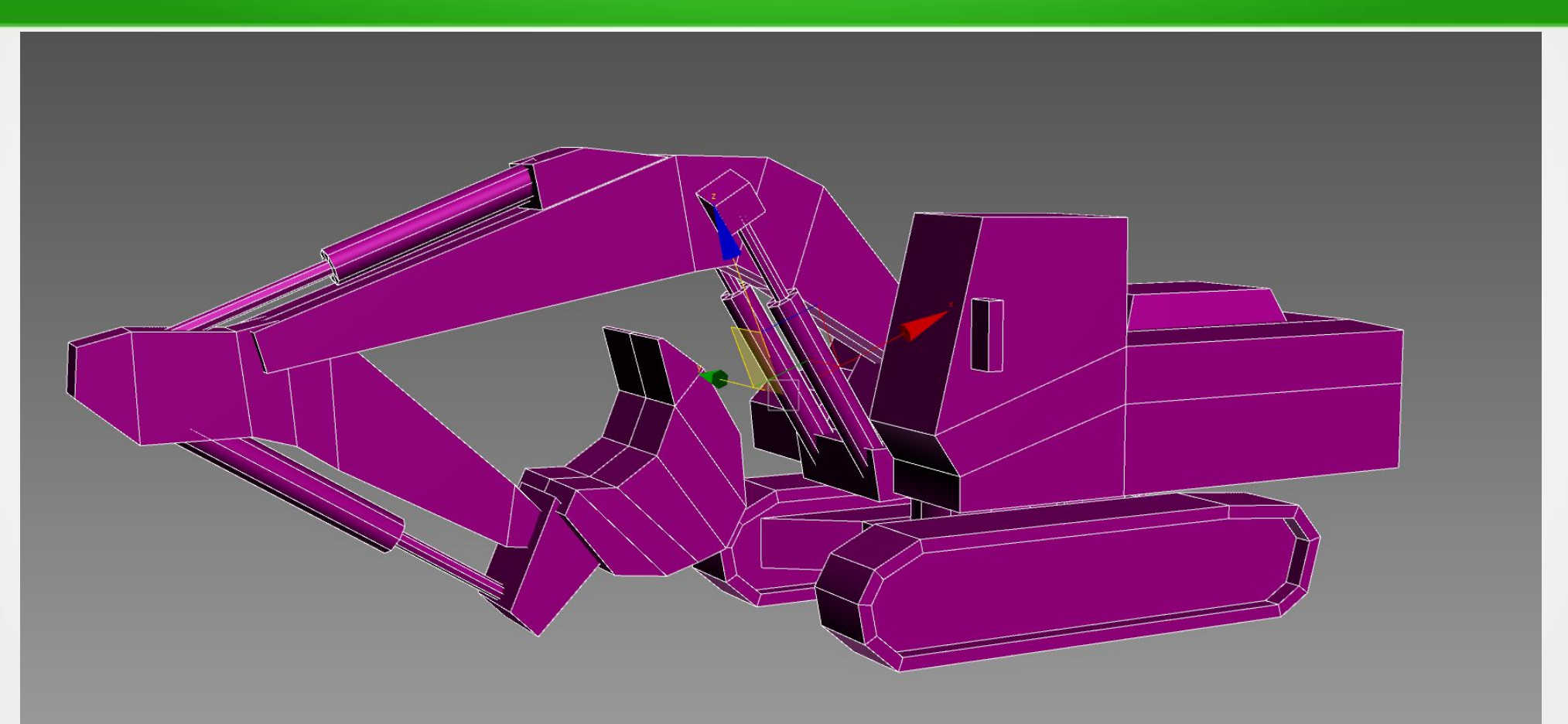

# **Финальная модель**

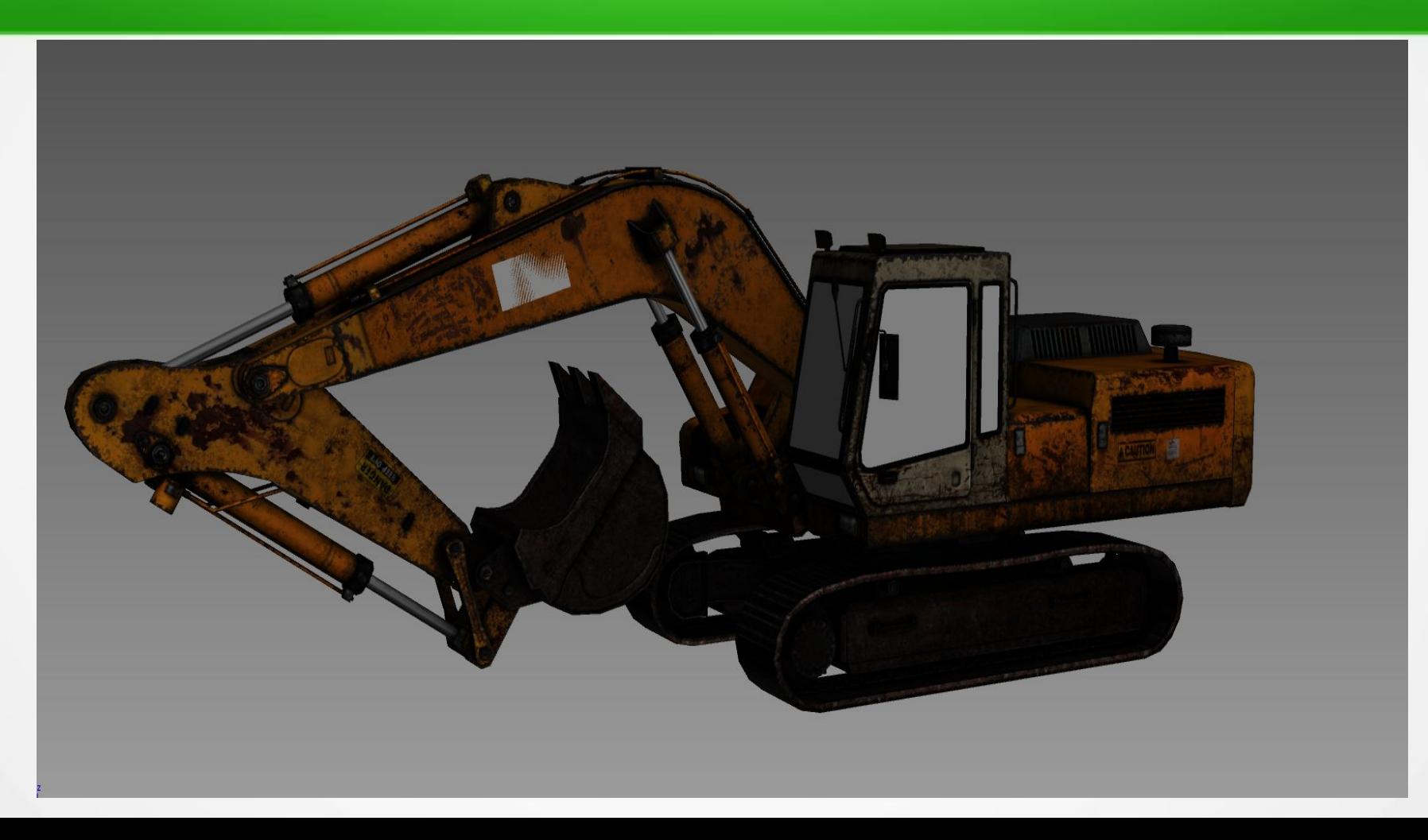

# **Помнить о несовершенстве мира**

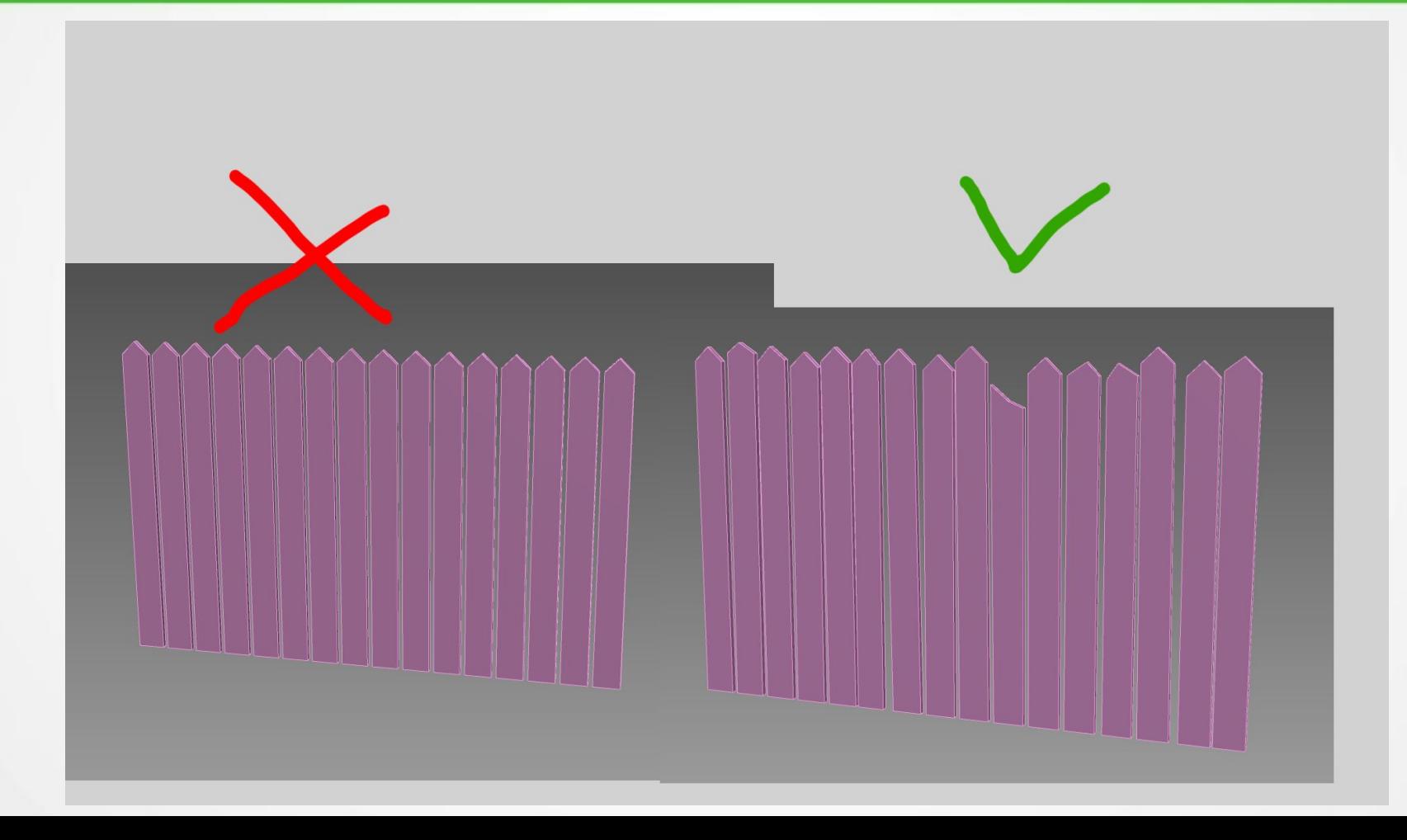

## **Low- и High-поли моделирование**

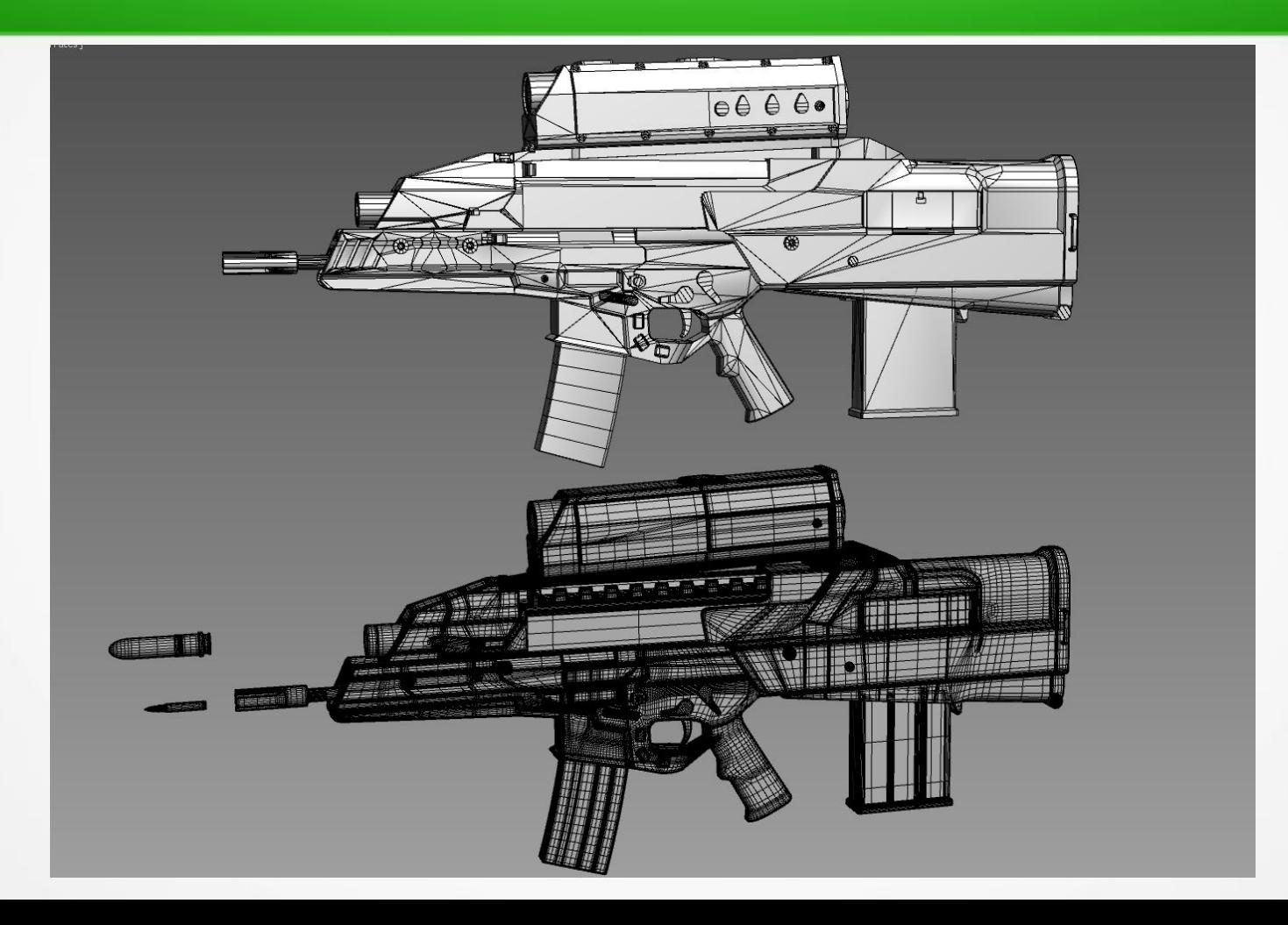

# **Основной способ работы над 3D моделями**

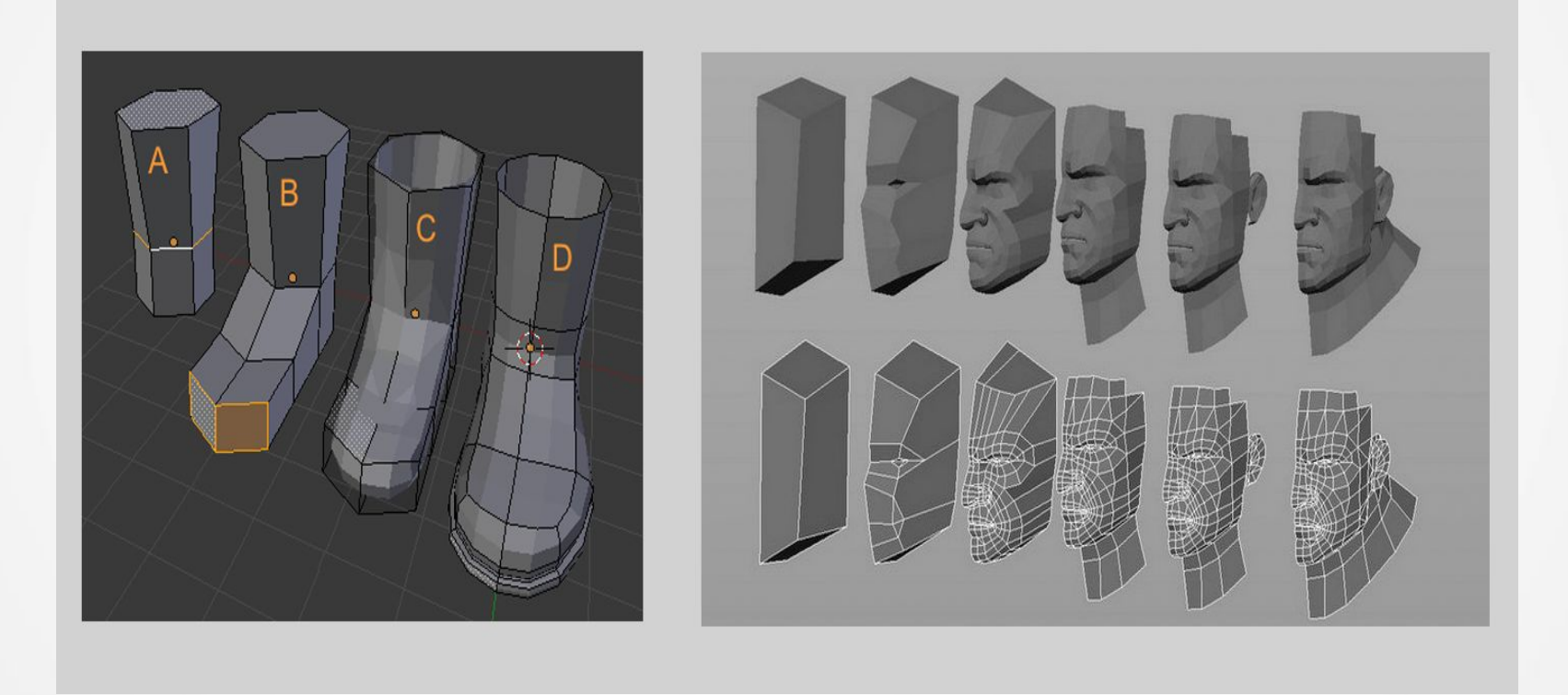

# **Работа с булевыми операциями**

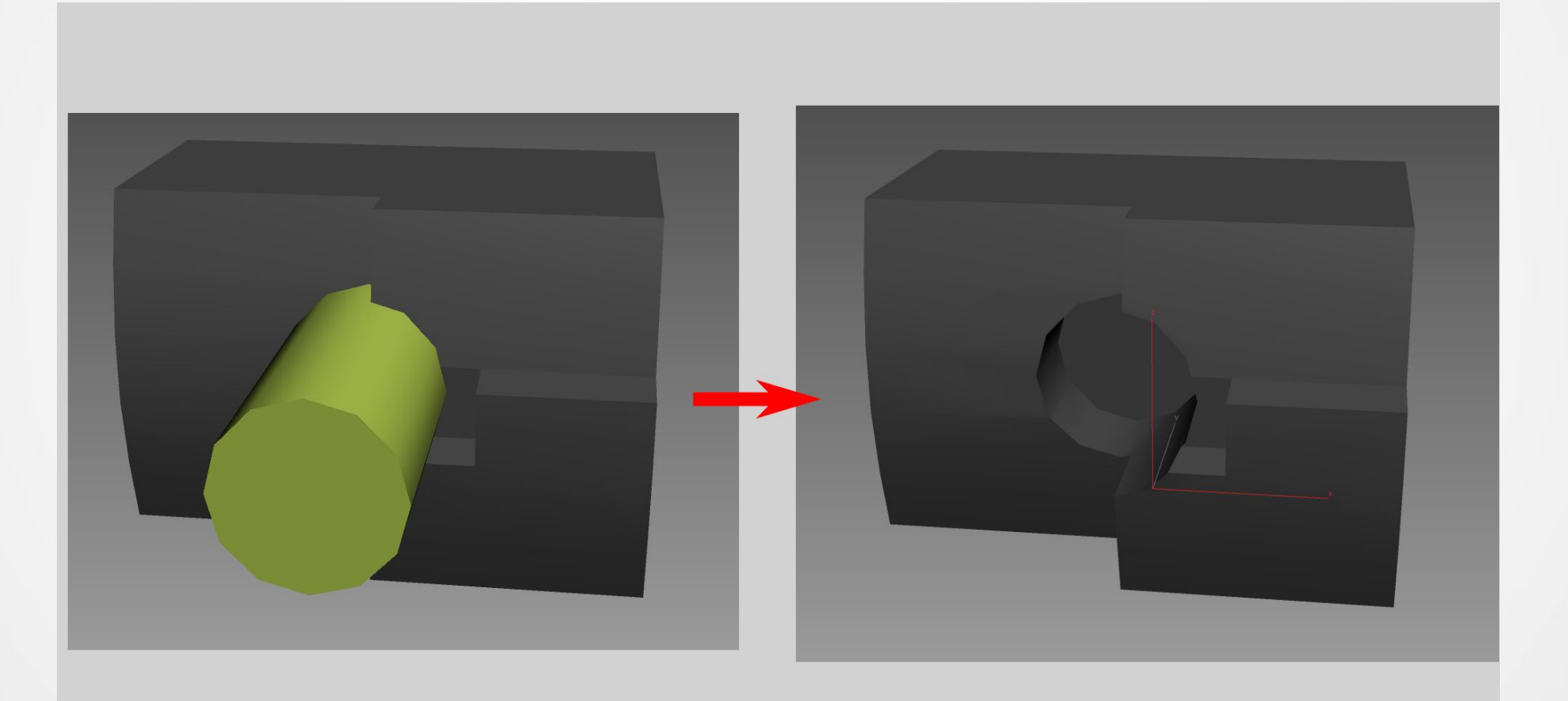

# **...может быть непрстой, но необходимой**

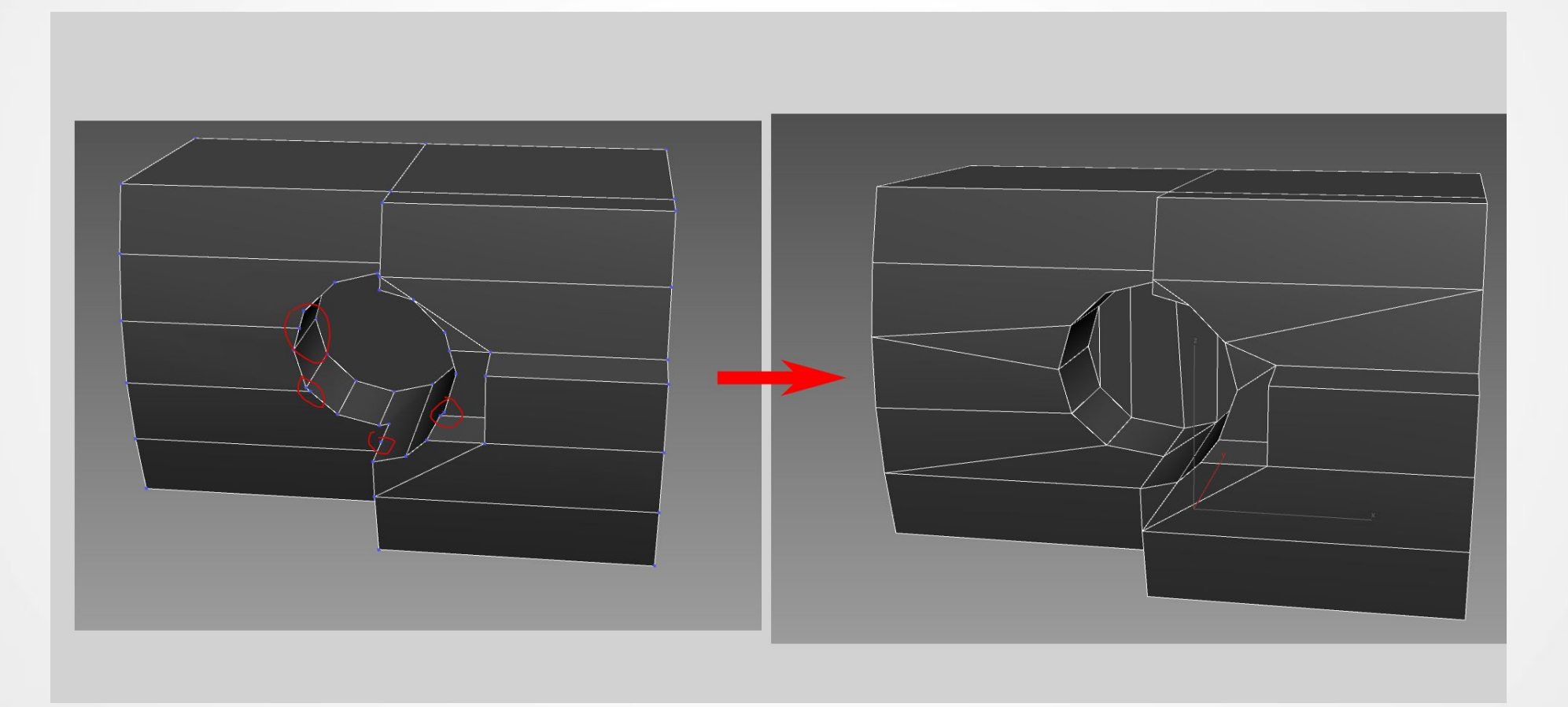

# **Плавающая геометрия**

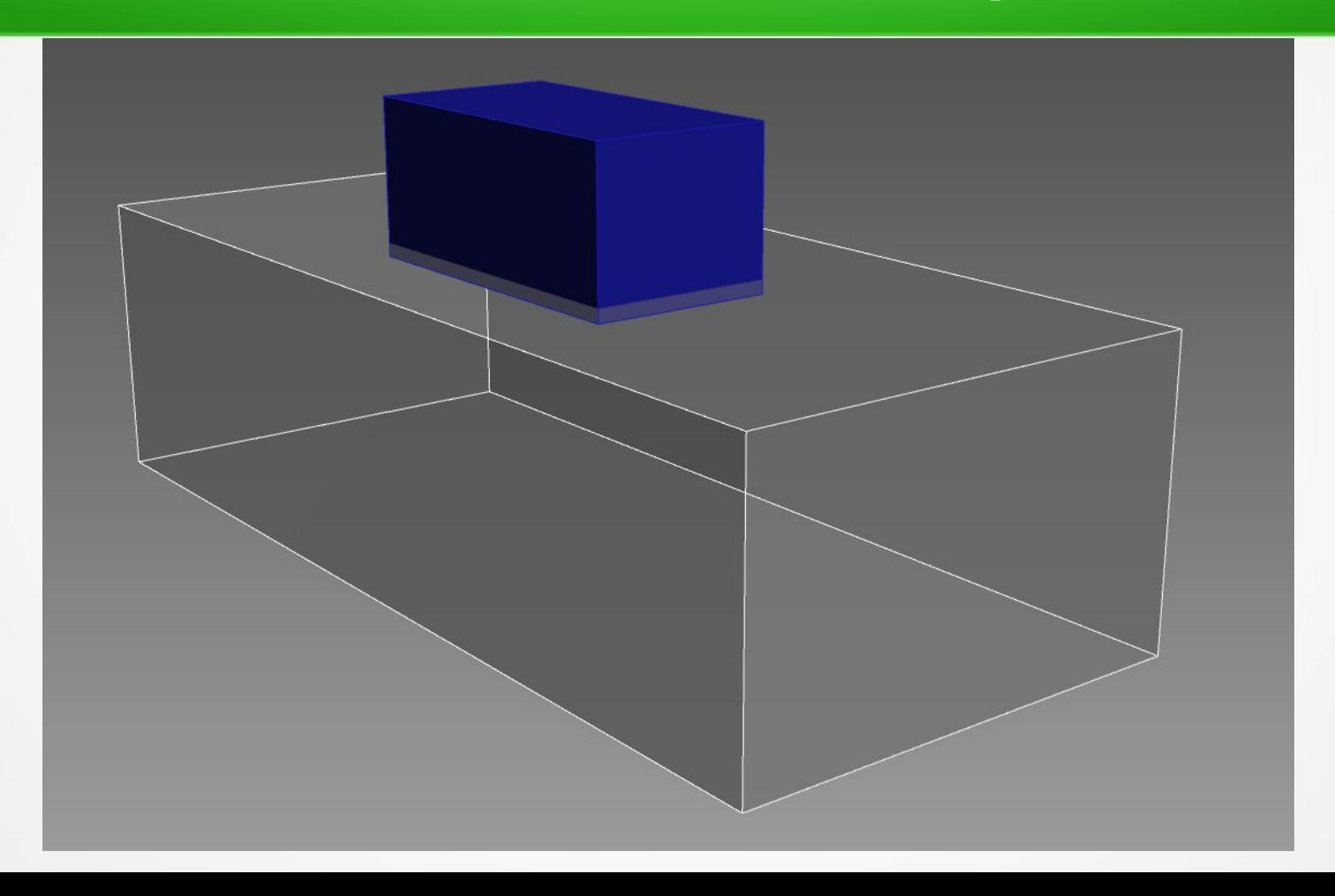

#### **… может плавать как угодно**

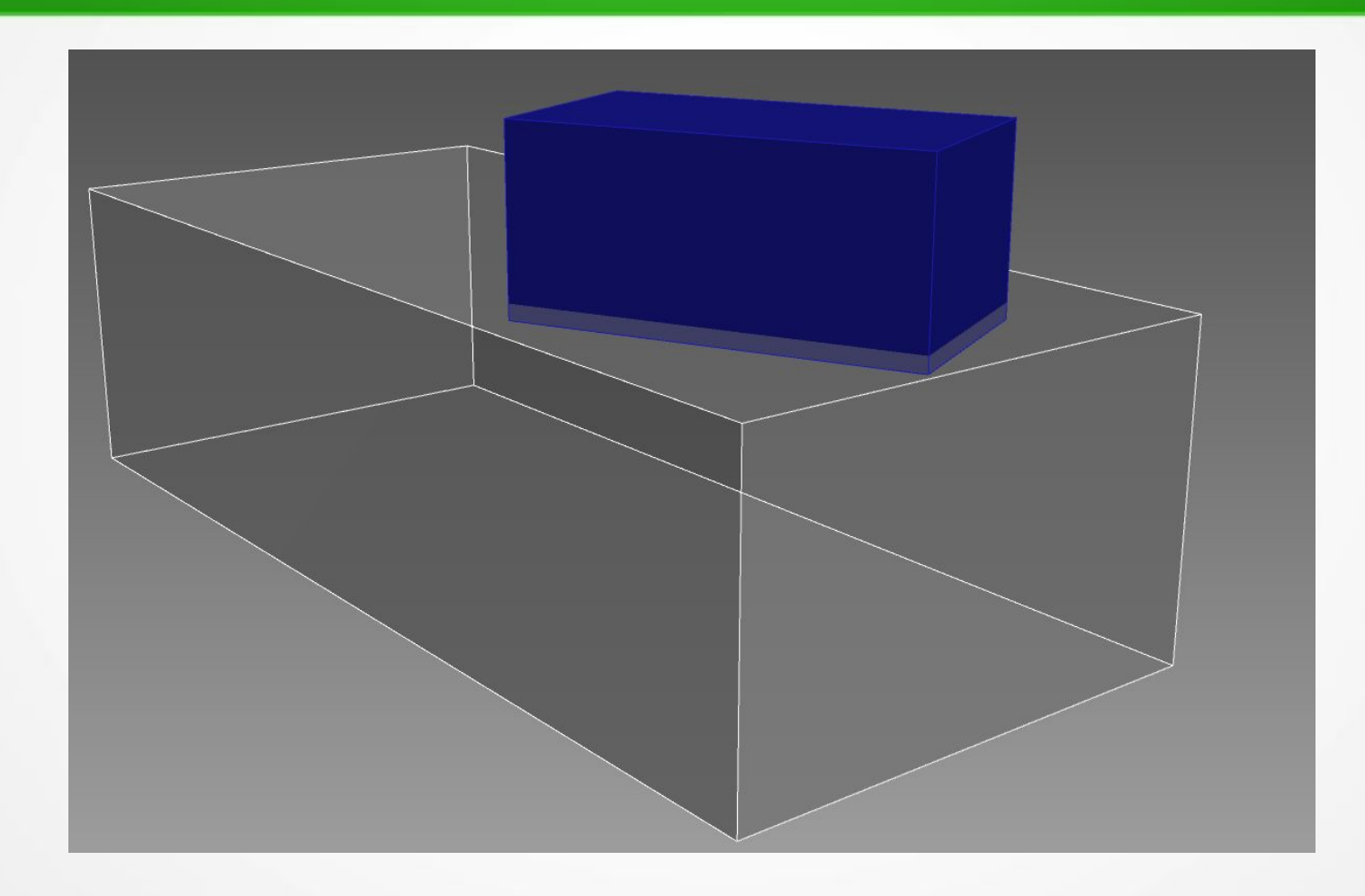

# **Вшитая геометрия**

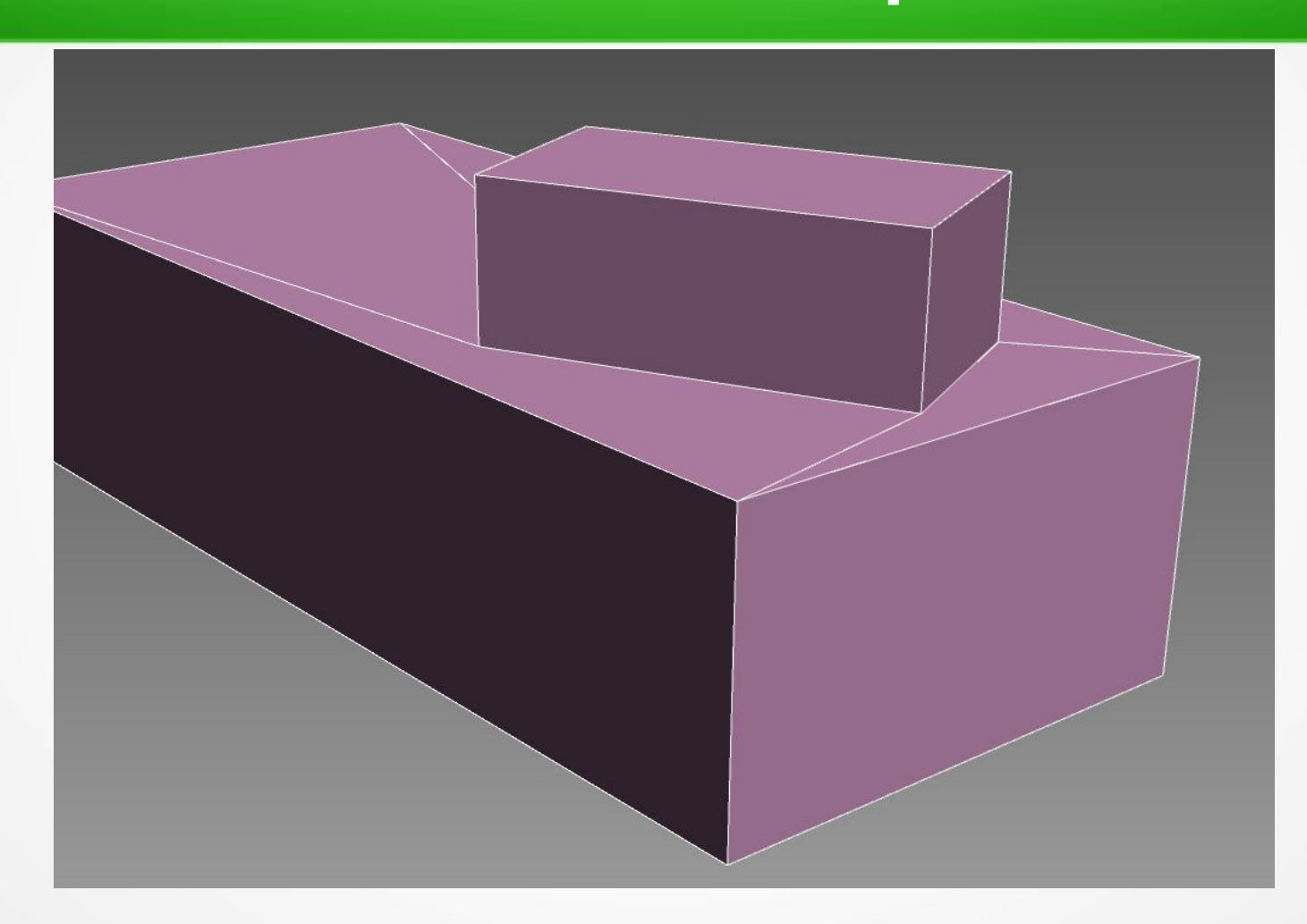

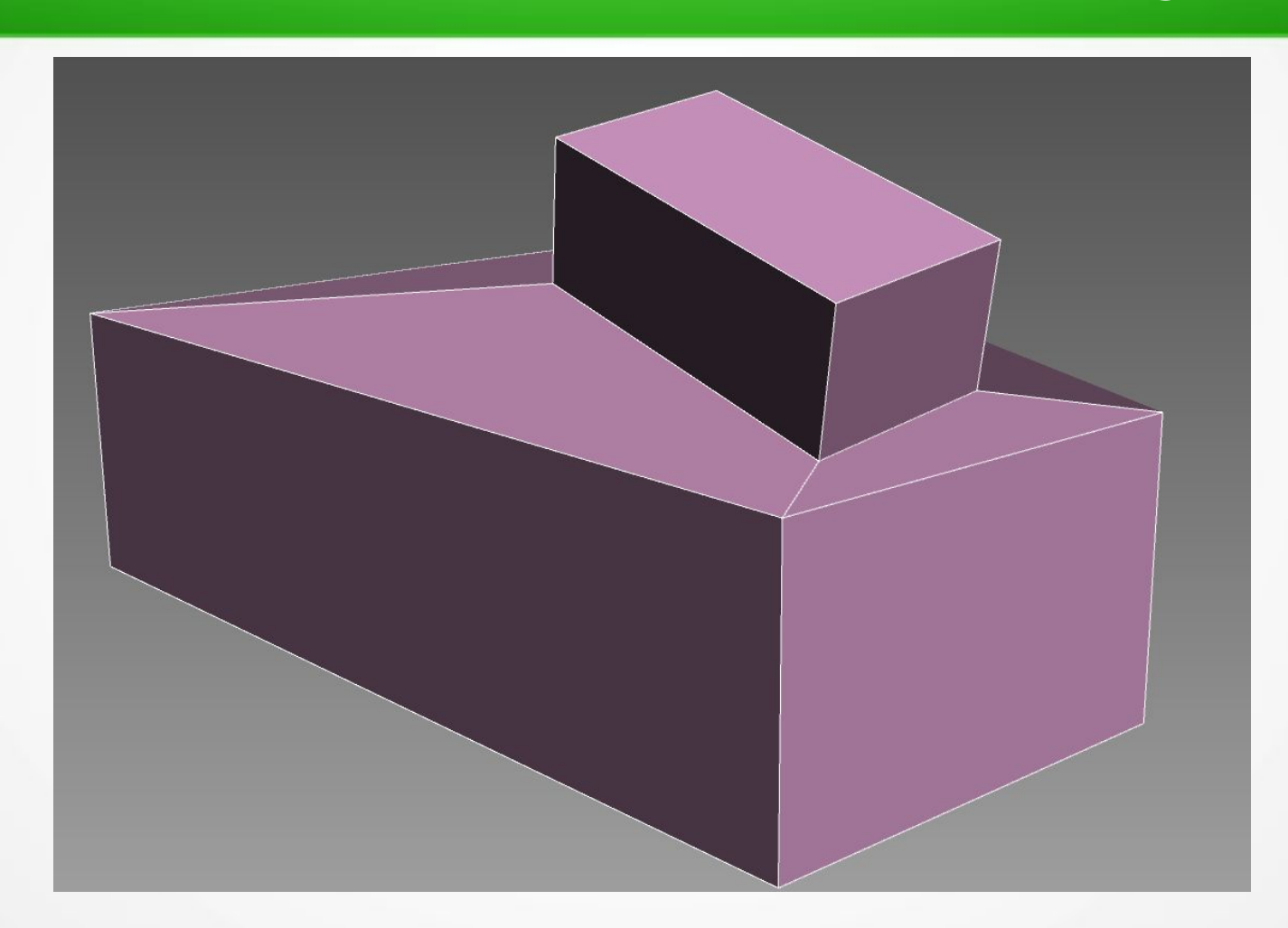

#### **… накрепко связана одна с другой**

#### **Вшитая и плавающая геометрия**

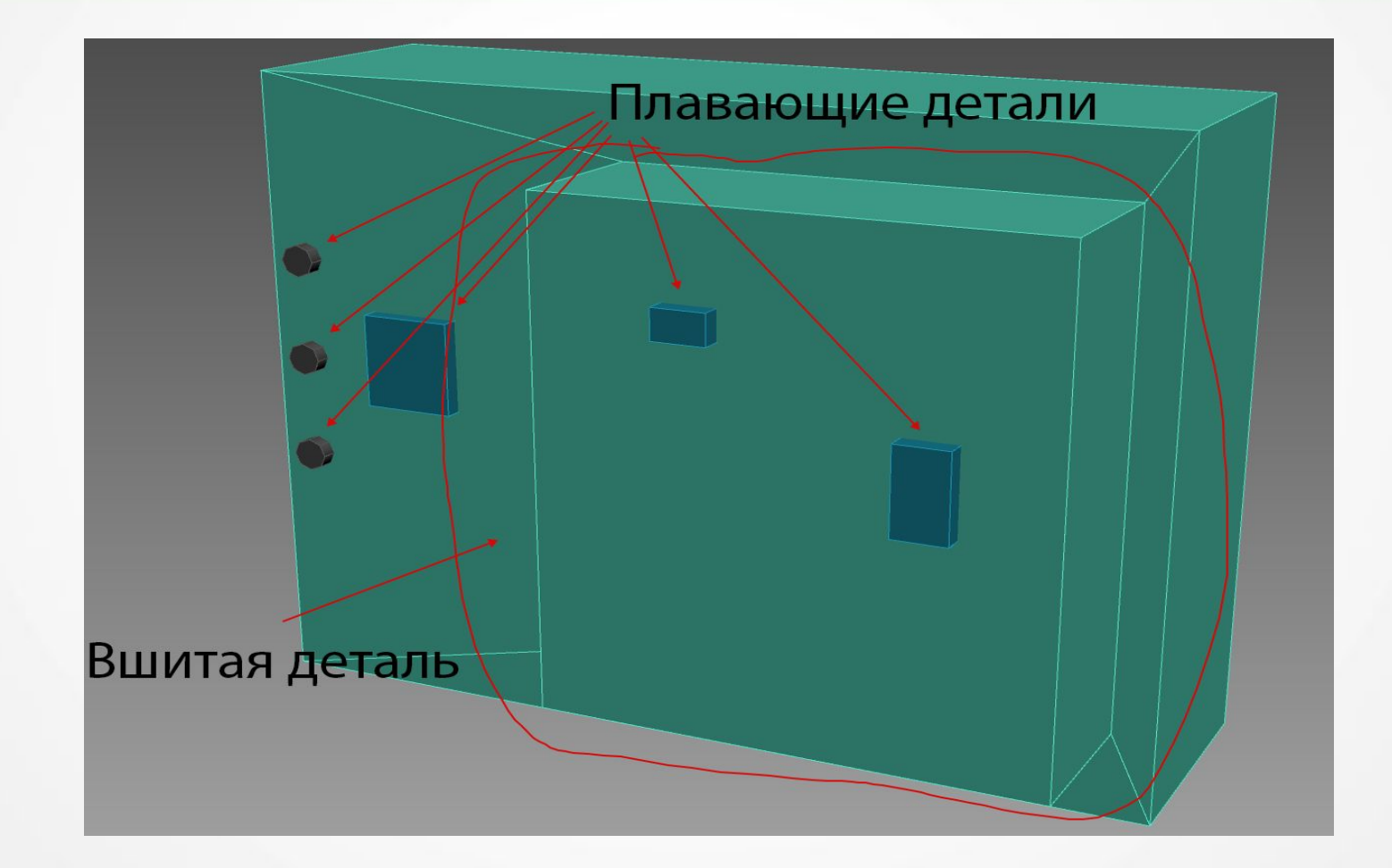

# **Стыковка плавающей геометри**

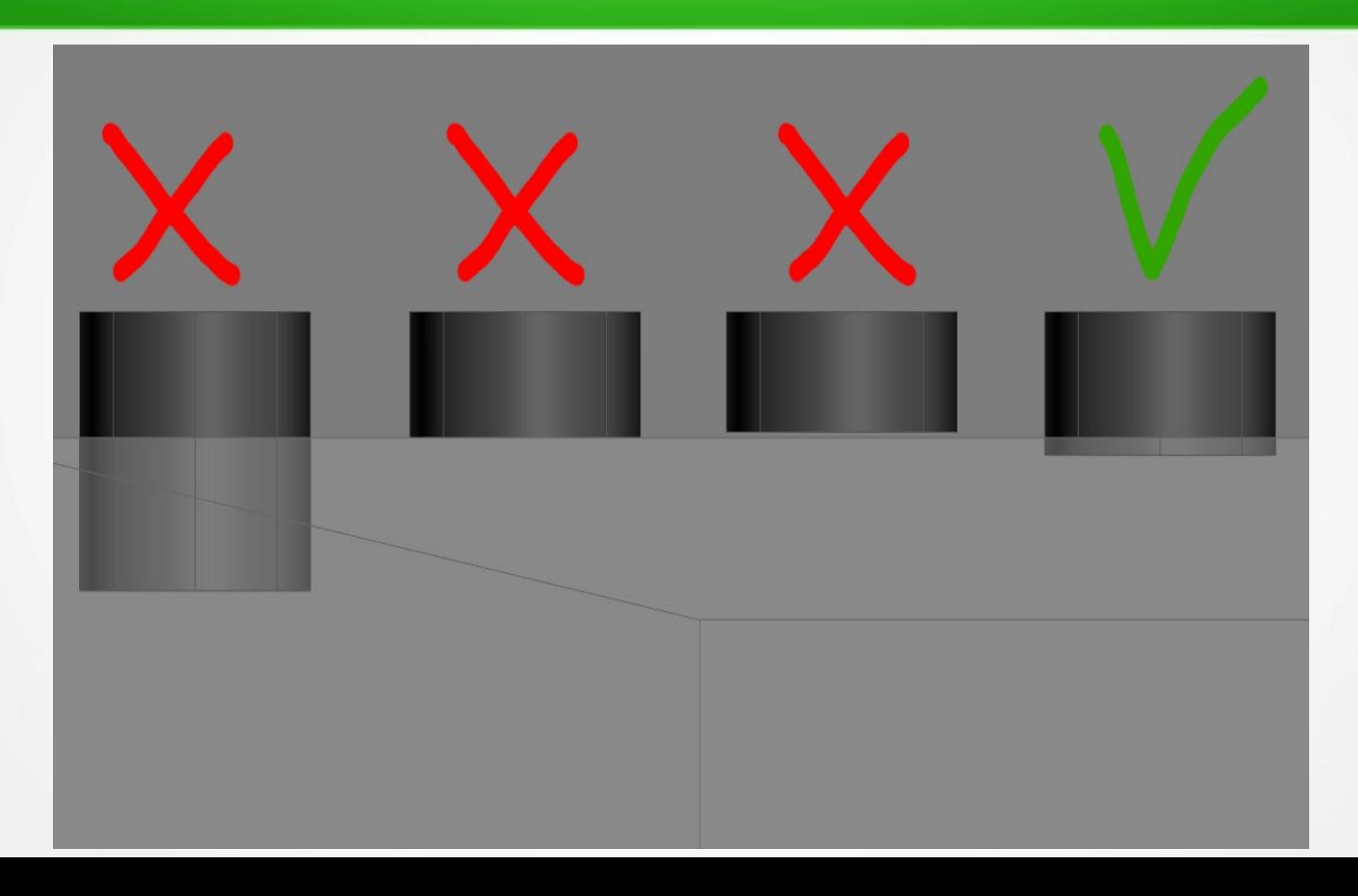

# **Удаление невидимых полигонов**

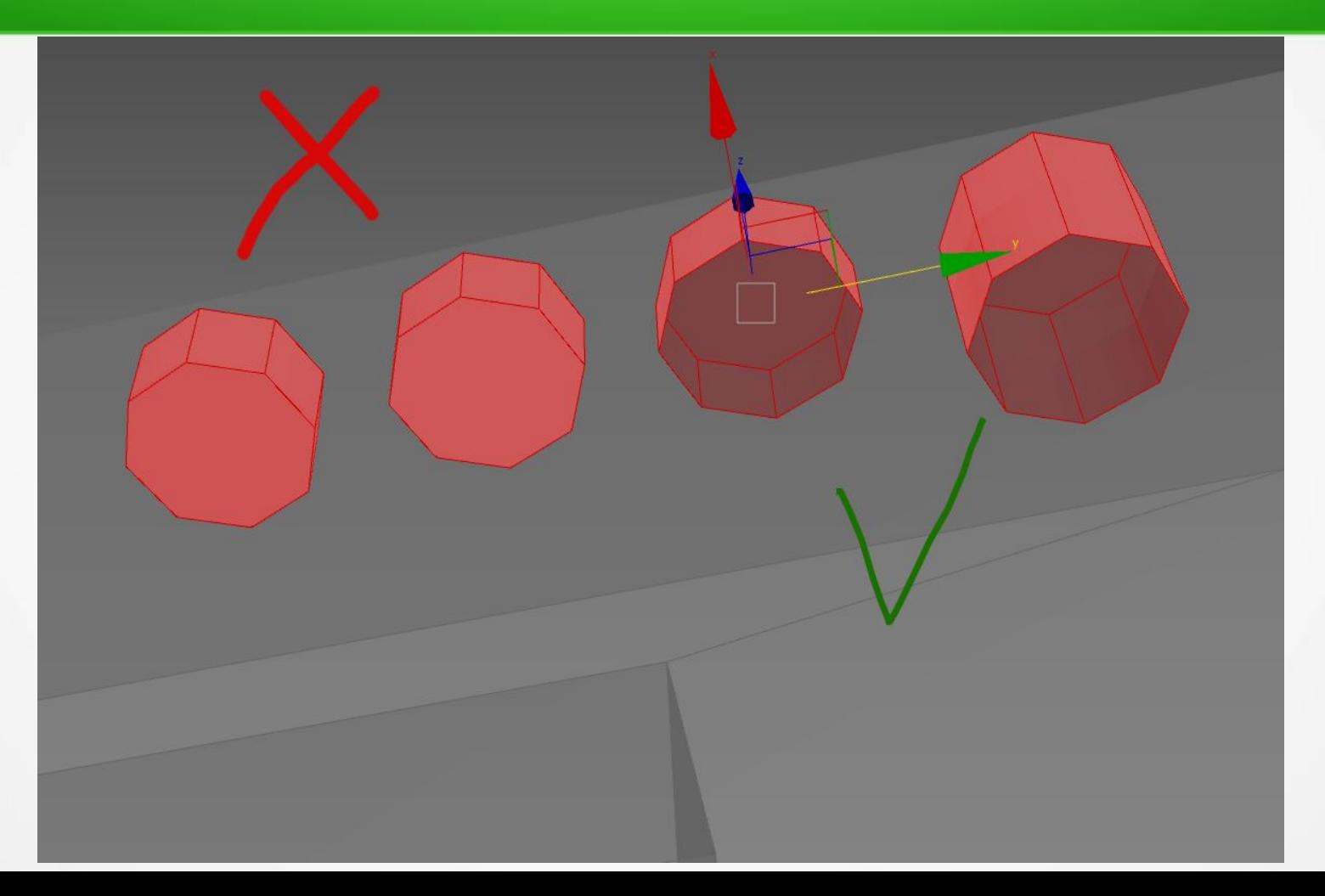

# **Пропорциональный размеру уровень детализации**

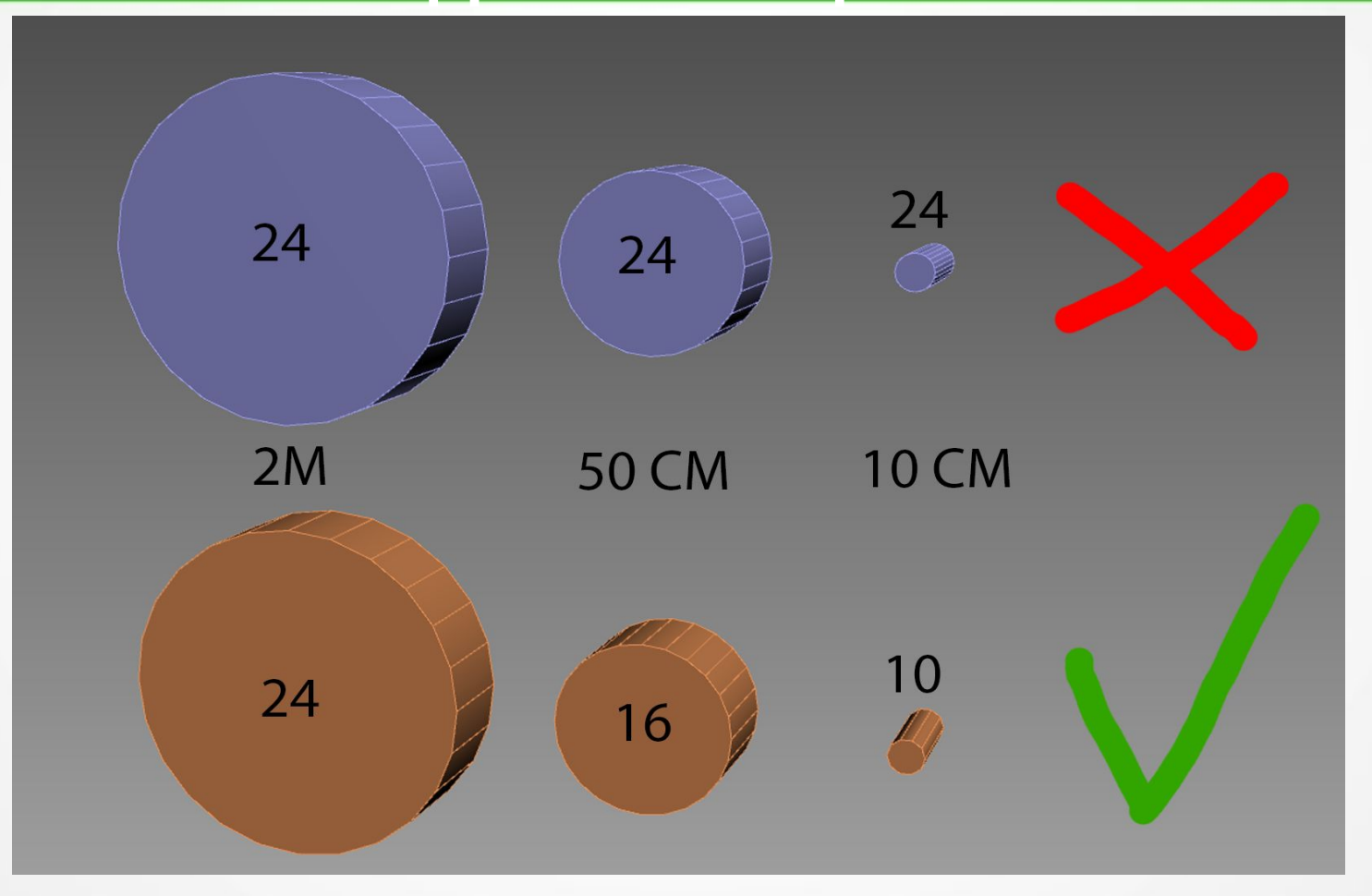

## **Ошибки в топологии сетки**

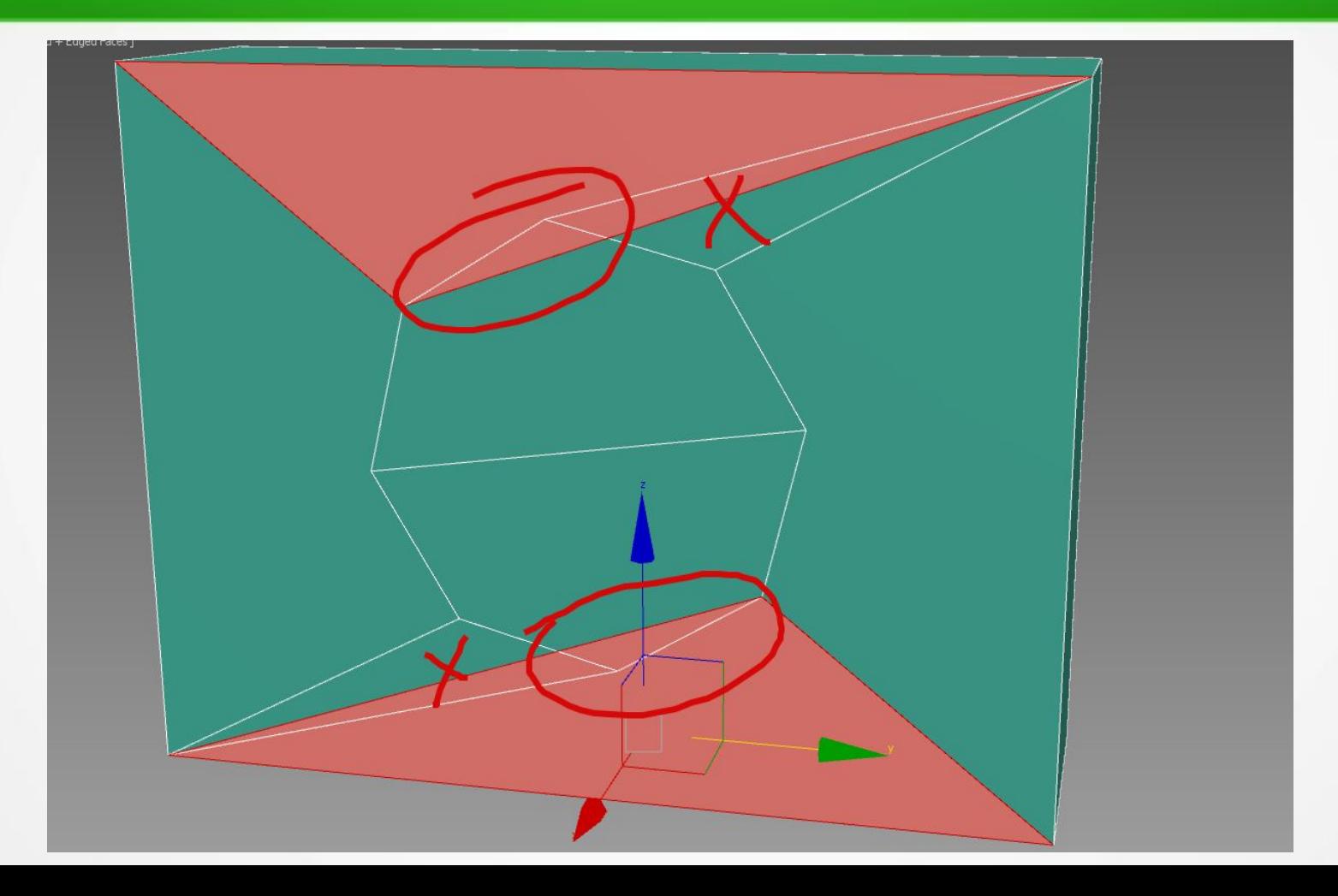

# **Группы сглаживания**

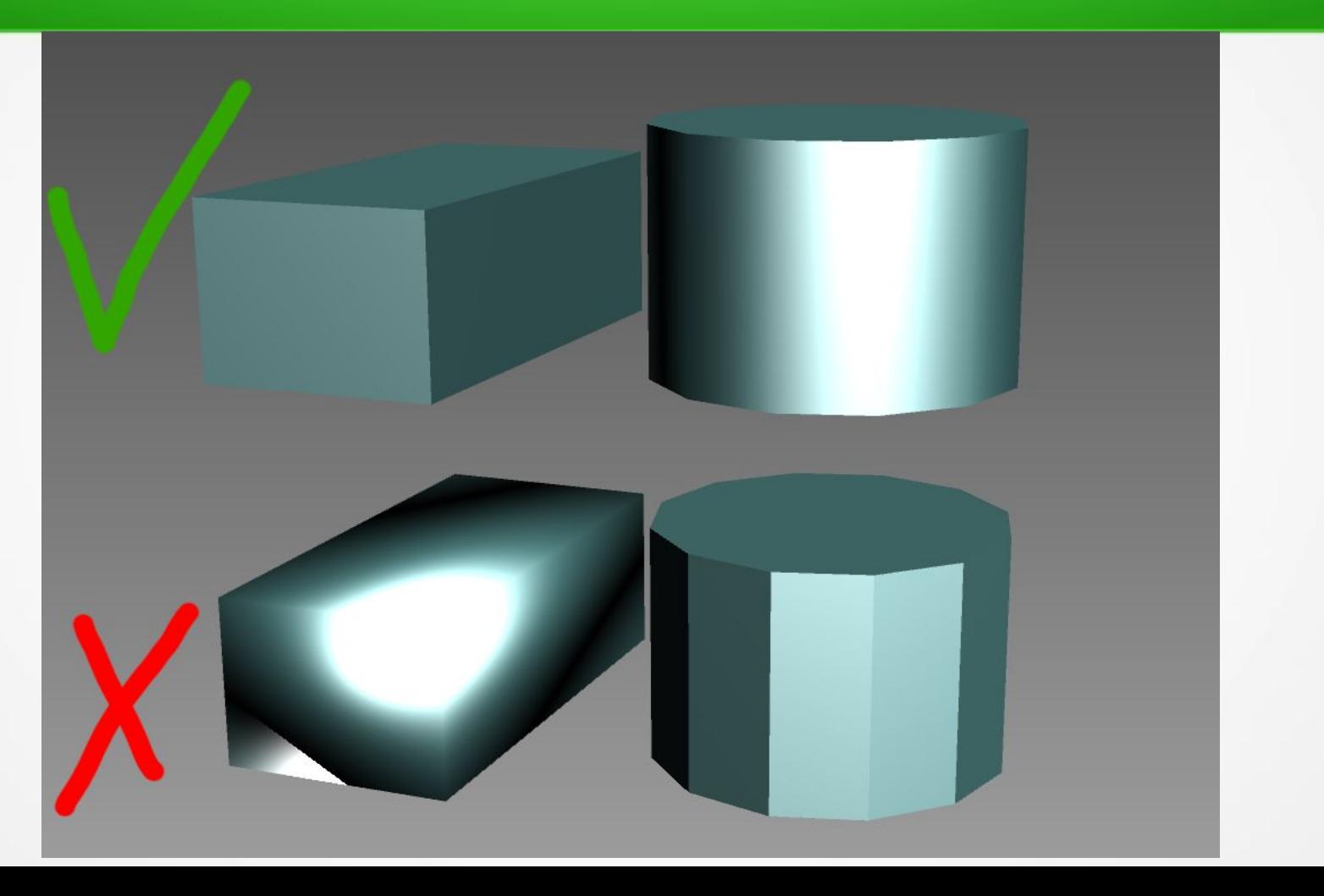

# **Повторяющиеся элементы**

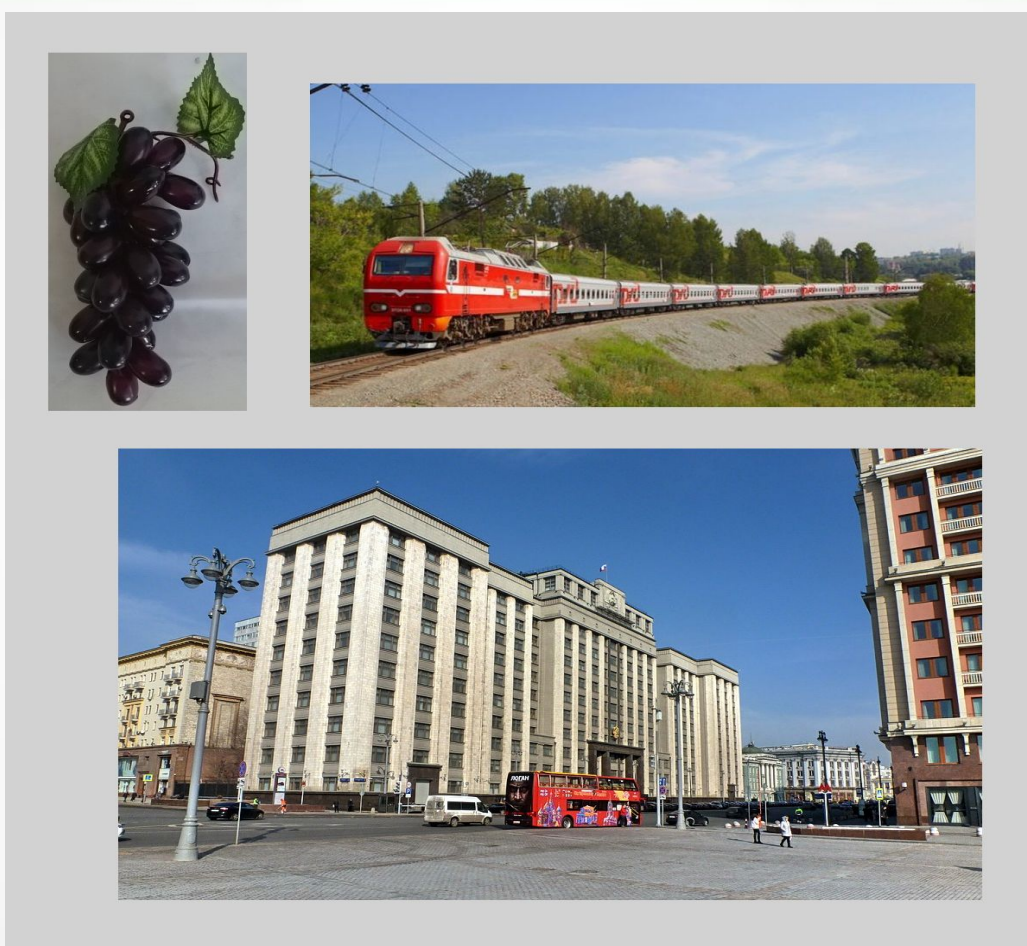

# **Развертка в реальной жизни**

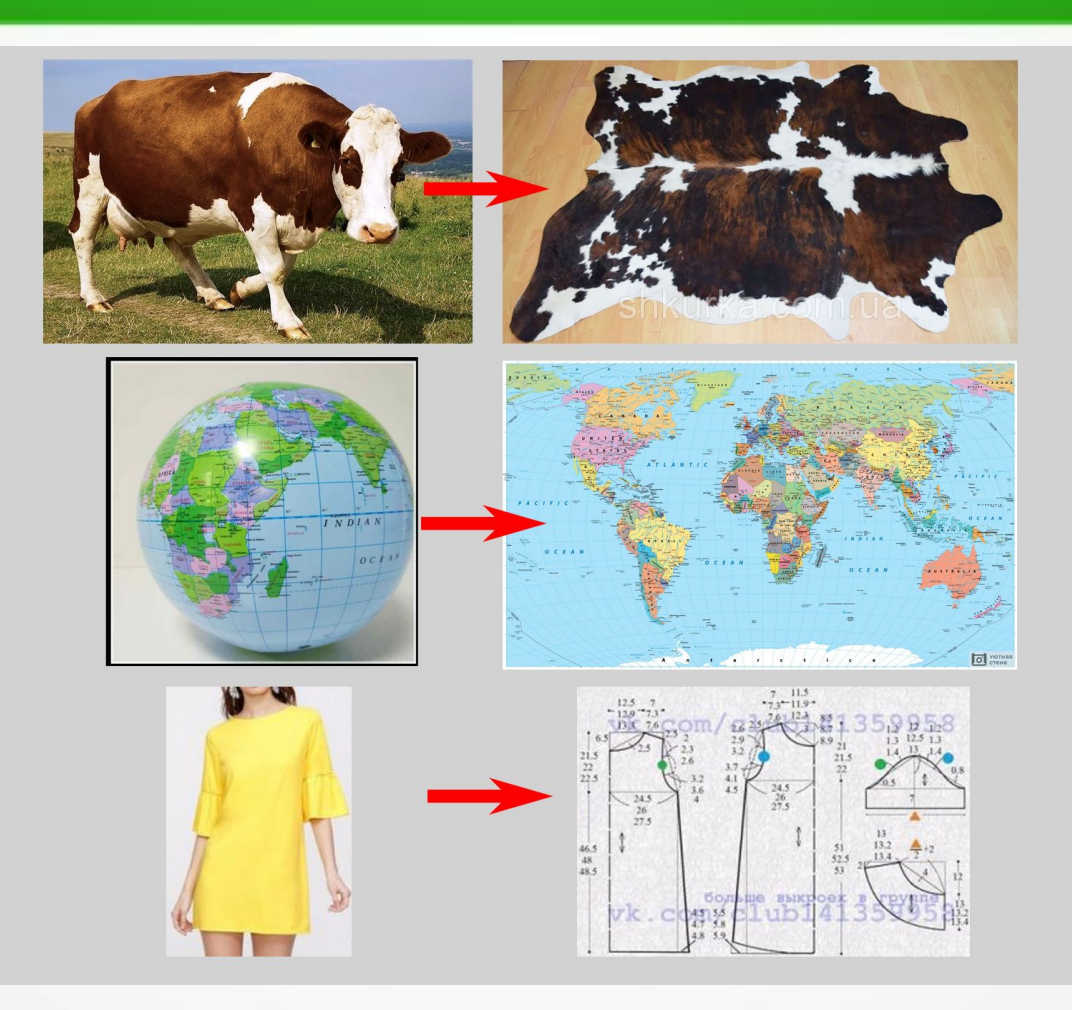

# **Неправильная и правильная развртка**

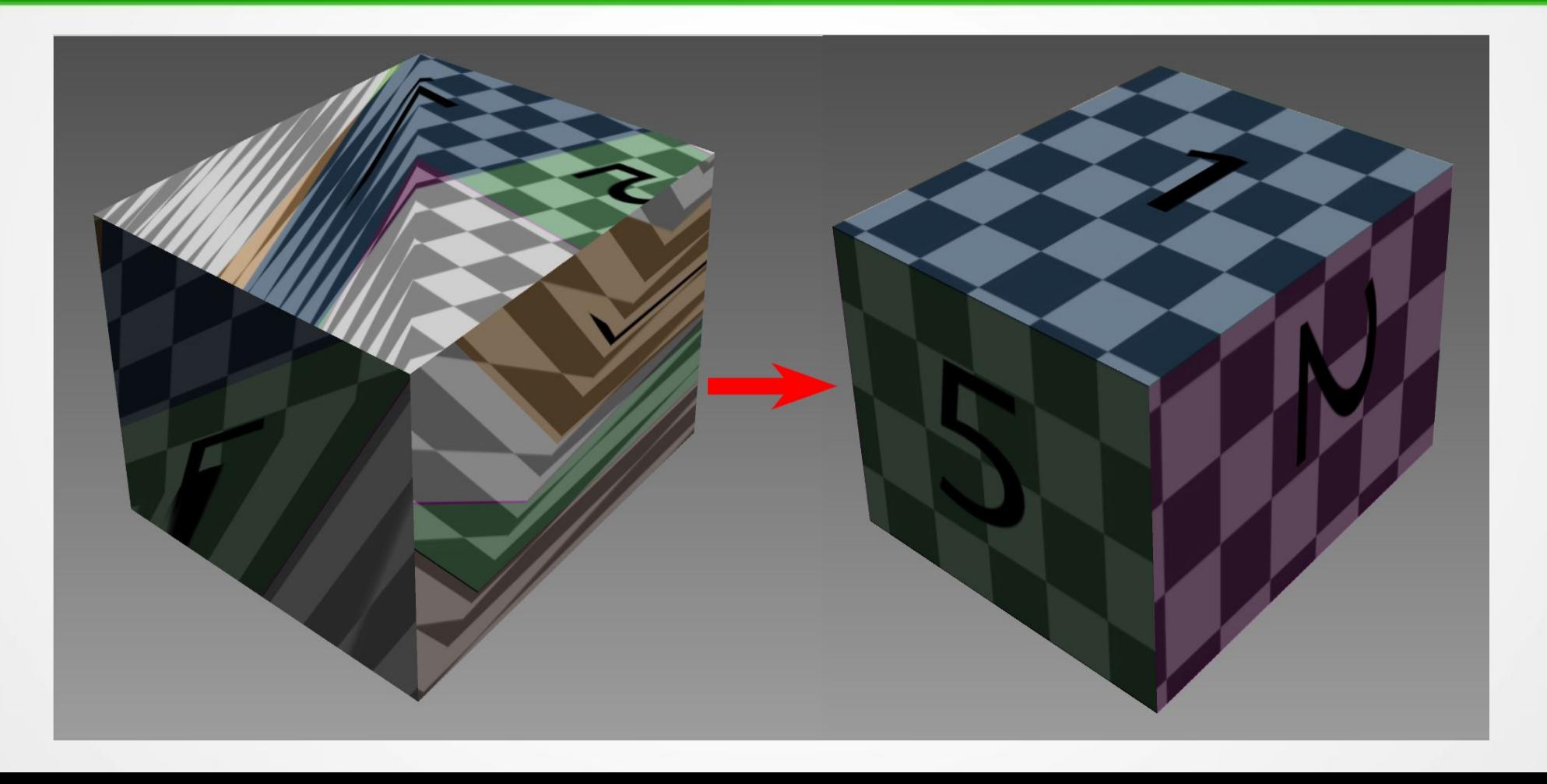

# **Как получаетяся развертка**

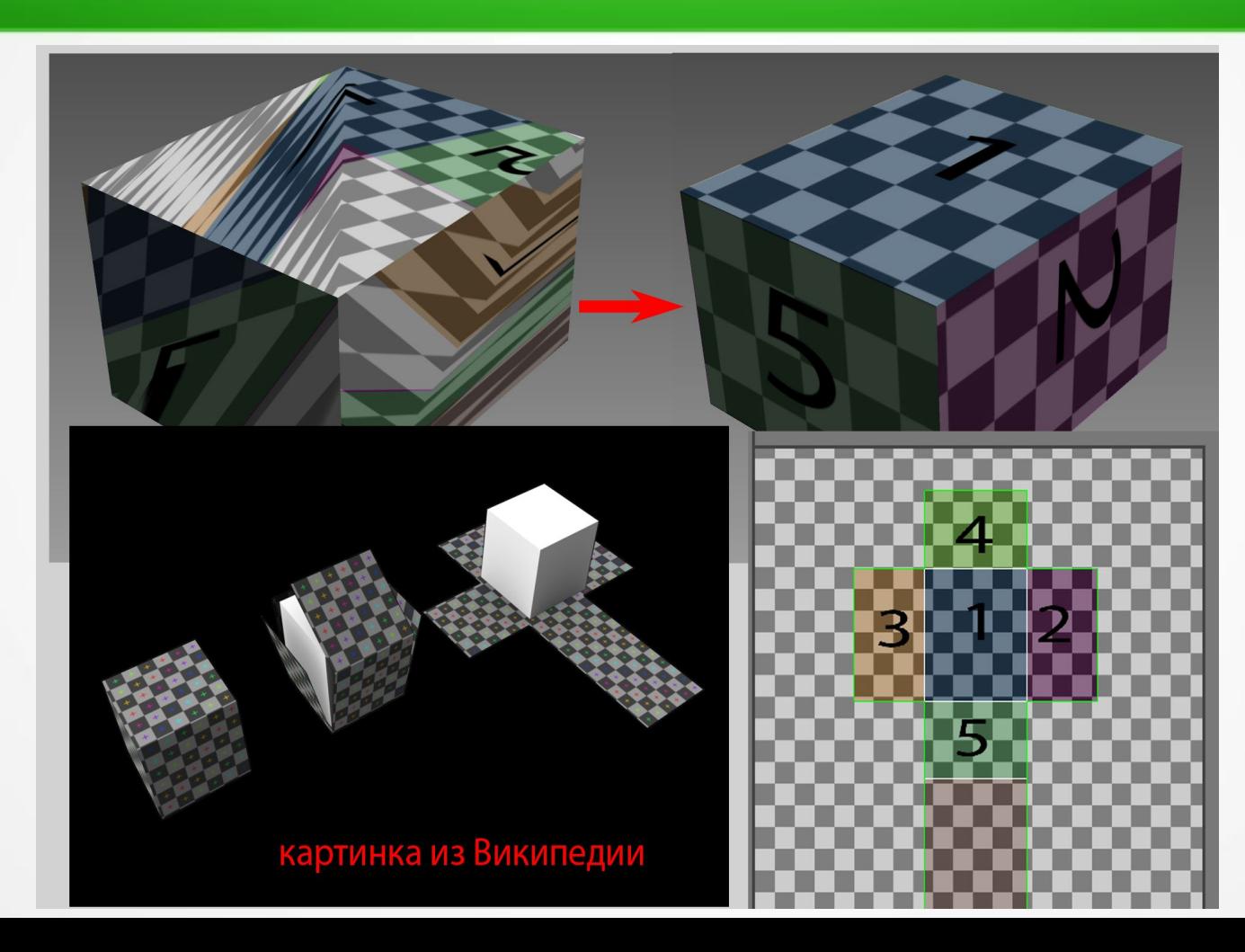

# **Качество текстуры зависит от размера УВразвертки**

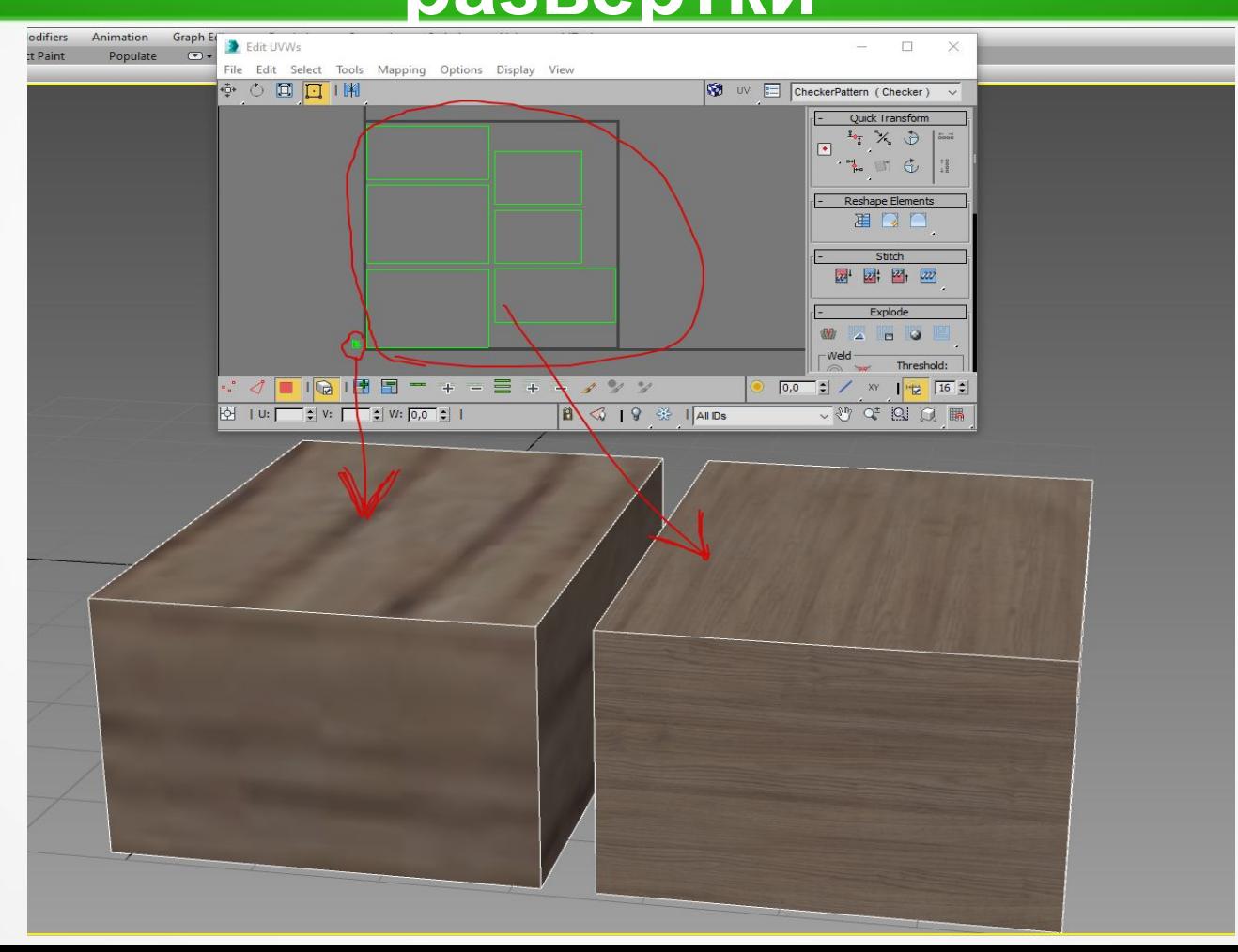

# **Пример сложной развертки робота**

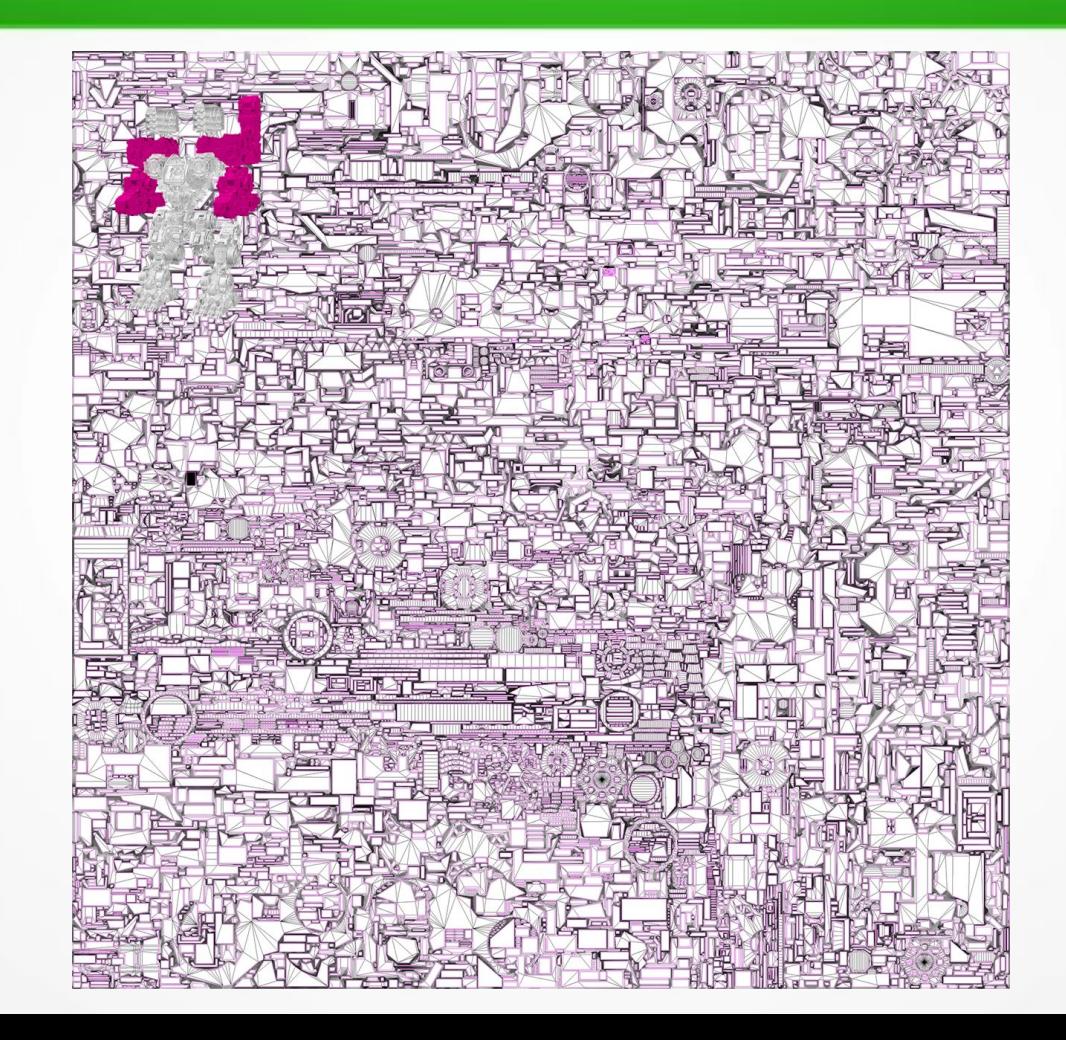

# **Моделирование лестницы 1**

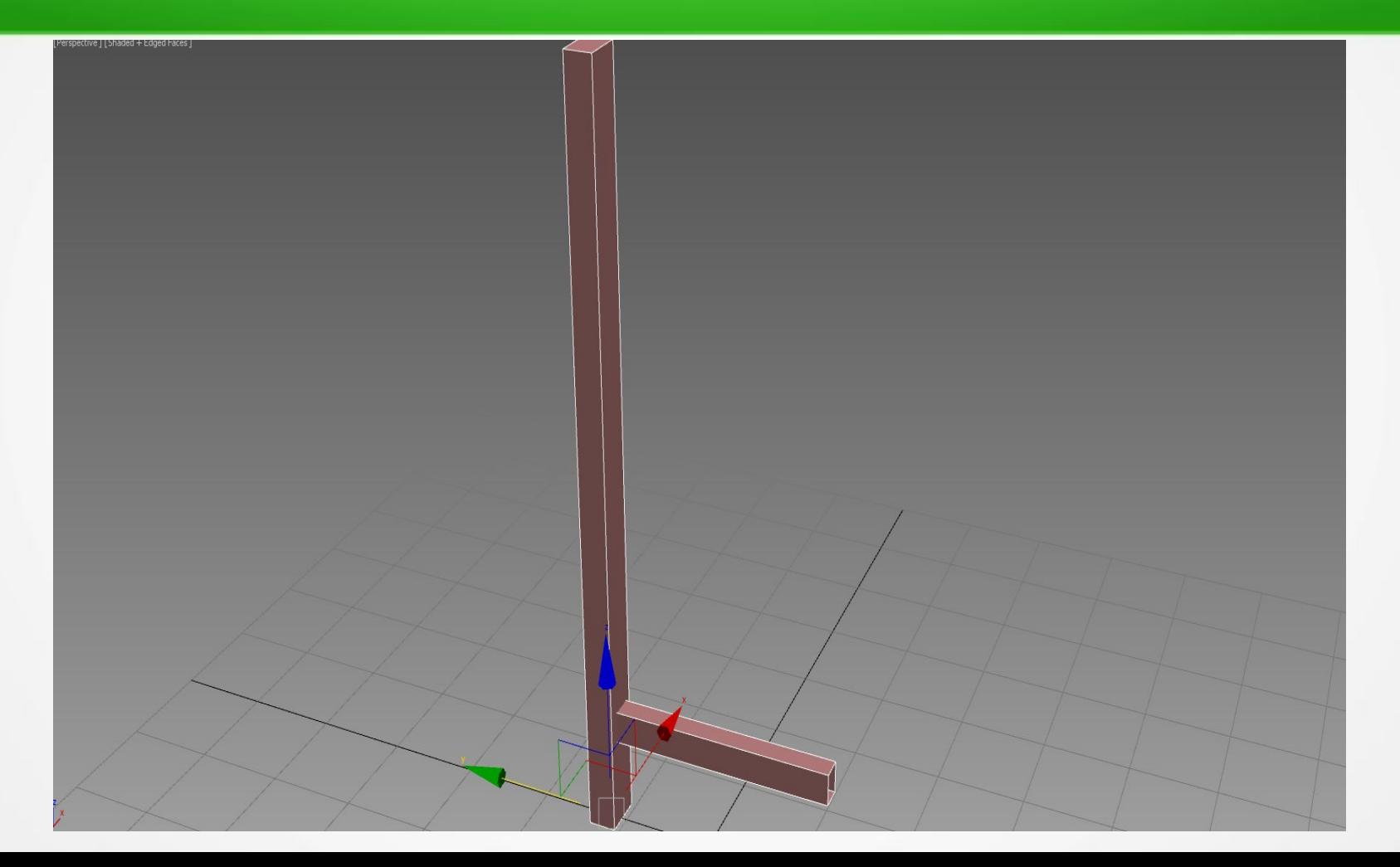

# **Развертка лестницы**

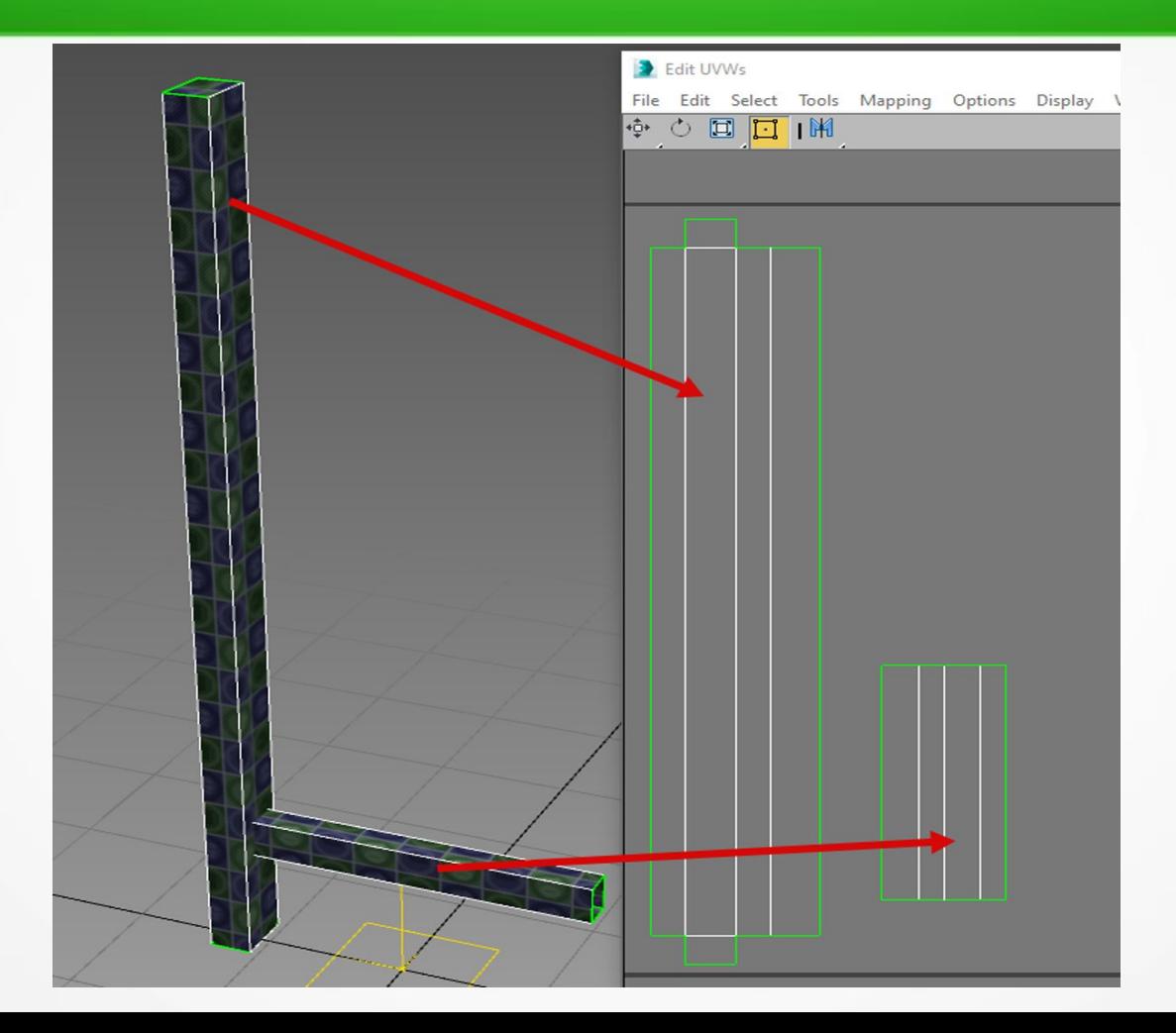

# **Искаженная развертка летницы**

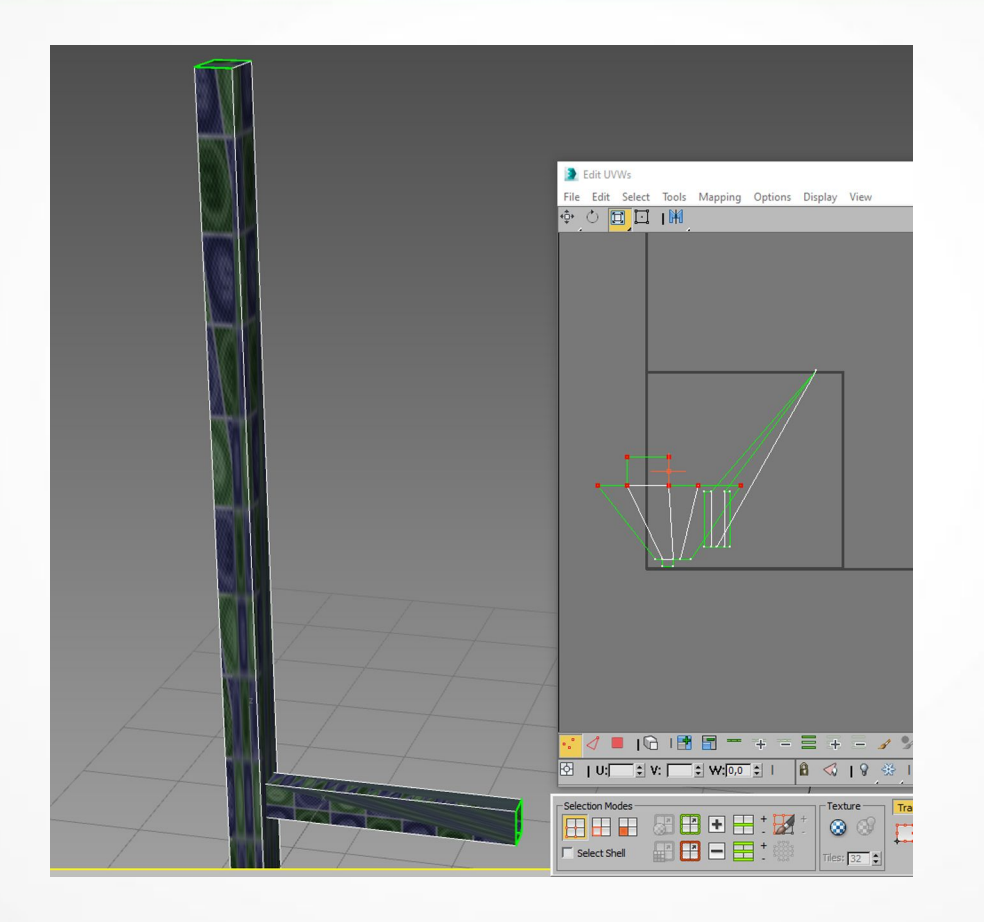

#### **Полностью смоделированная лестница**

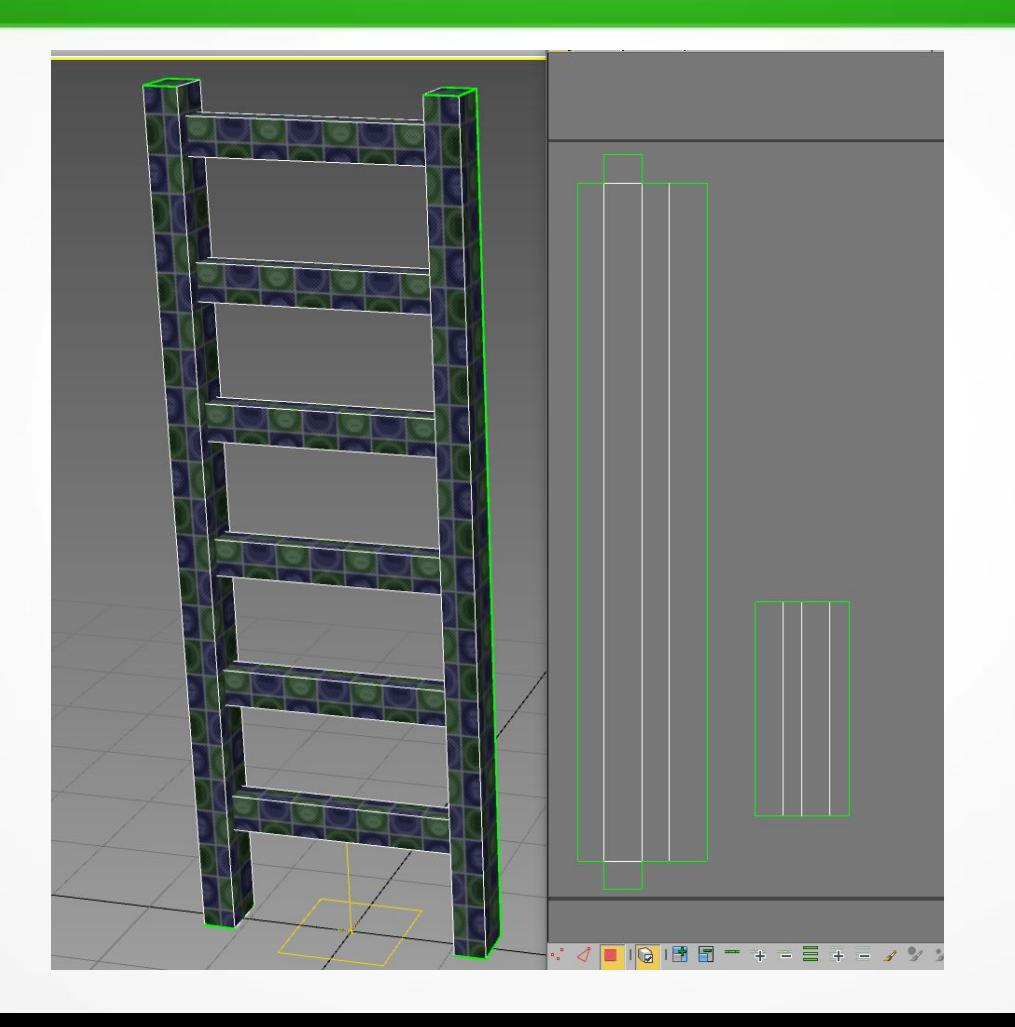
# **Лестница с текстурой**

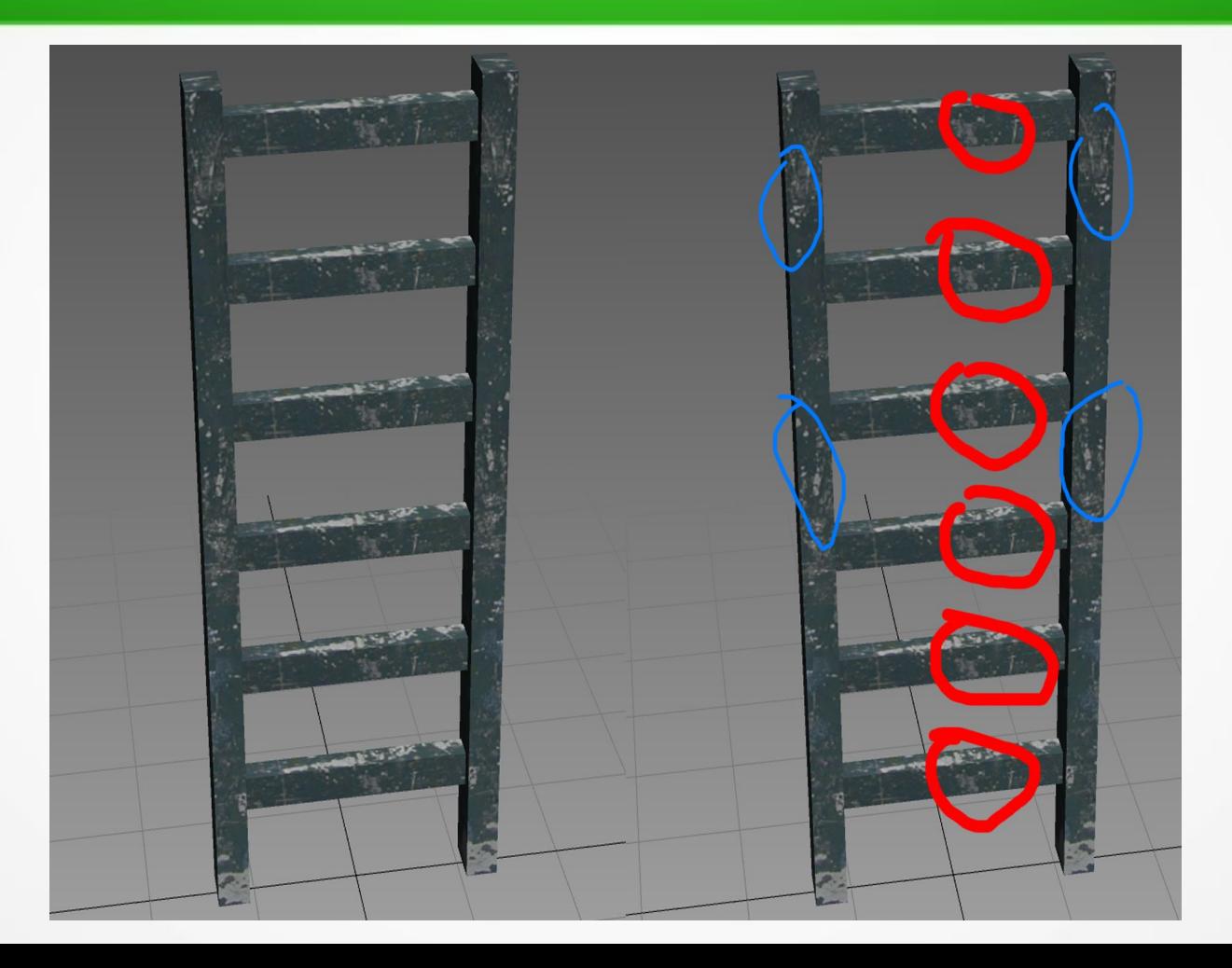

#### **Лестница с уникально разложеными UV шеллами**

![](_page_37_Picture_1.jpeg)

# **Лестница с уменьшеной UV разверткой**

![](_page_38_Picture_1.jpeg)

# **Оптимальный вариант развертки**

![](_page_39_Picture_1.jpeg)

# **Использование невидимых участков текстуры**

![](_page_40_Picture_1.jpeg)

# **Тайлинг**

![](_page_41_Picture_4.jpeg)

# **Тайлинг длинных шеллов по одной из осей**

![](_page_42_Picture_1.jpeg)

# **Пример здания с тайлингом и оверлапами**

![](_page_43_Picture_1.jpeg)

# **Растояние между UV шеллами**

![](_page_44_Figure_1.jpeg)

#### **Корректное расположение швов**

![](_page_45_Picture_1.jpeg)

#### **Единое разрешение текстры**

![](_page_46_Figure_1.jpeg)

**Бесшовная развертка и развертка со швами**

![](_page_48_Picture_0.jpeg)

**High-poly модели для этих кубиков**

#### **Результат запекания. Артефакты**

![](_page_49_Picture_1.jpeg)

#### **Основное правило маппинга!**

• ОДИН UV-ШЕЛЛ СООТВЕСТВУЕТ ОДНОЙ ГРУППЕ СГЛАЖИВАНИЯ!

#### **Правильные группы сглаживания**

![](_page_51_Picture_1.jpeg)

#### **Нормал, запеченный по правилам**

![](_page_52_Picture_1.jpeg)

#### **Градиенты компенсации на нормале**

![](_page_53_Picture_1.jpeg)

# **Краевой нормал, запеченный с помошью шейдеров,без хайполи**

![](_page_54_Picture_1.jpeg)

#### **Игровая модель с минимальным использование хайполи**

![](_page_55_Picture_1.jpeg)

#### **Игровая модель с минимальным использование хайполи**

![](_page_56_Picture_1.jpeg)

# **Детали поверхности – могут быть нарисованы без хайполи**

![](_page_57_Picture_1.jpeg)

# **Скругления поверхностей – хайполи необходим**

![](_page_58_Picture_1.jpeg)

![](_page_59_Picture_0.jpeg)

# **Пример нормала на модели кроссовок**

#### **Пример на модели танка**

#### **Примеры Ambient Occlussion**

![](_page_61_Figure_1.jpeg)

#### **Ошибка при расчете оверлапов на УВ**

![](_page_62_Picture_1.jpeg)

# **Пример АО из нормала**

![](_page_63_Picture_1.jpeg)

#### **Physically Based Rendering**

![](_page_64_Figure_1.jpeg)

#### **Различия в отражении света от поверхности неметаллов и металлов**

![](_page_65_Figure_1.jpeg)

#### Пирит - дисульфид железа

Галенит - оксид свинца

![](_page_66_Picture_2.jpeg)

![](_page_66_Picture_3.jpeg)

![](_page_66_Picture_4.jpeg)

![](_page_66_Picture_5.jpeg)

**Исключения из правил**

![](_page_66_Picture_6.jpeg)

![](_page_66_Picture_7.jpeg)

# **Specular-Glossines**

![](_page_67_Picture_1.jpeg)

#### **Два типа рабочего процесса PBR**

![](_page_68_Figure_1.jpeg)

#### **Отраженяи света от диэлектрика**

#### Диэлектрик

![](_page_69_Figure_2.jpeg)

![](_page_69_Picture_3.jpeg)

Спекуляр

![](_page_70_Picture_0.jpeg)

![](_page_70_Figure_1.jpeg)

# **Принцип работы карты Metalness**

![](_page_71_Picture_1.jpeg)

**Base Color** 

**Metalness** 

![](_page_71_Picture_4.jpeg)

![](_page_71_Picture_5.jpeg)
## Принцпи работы карты Glossiness/ Rougtness

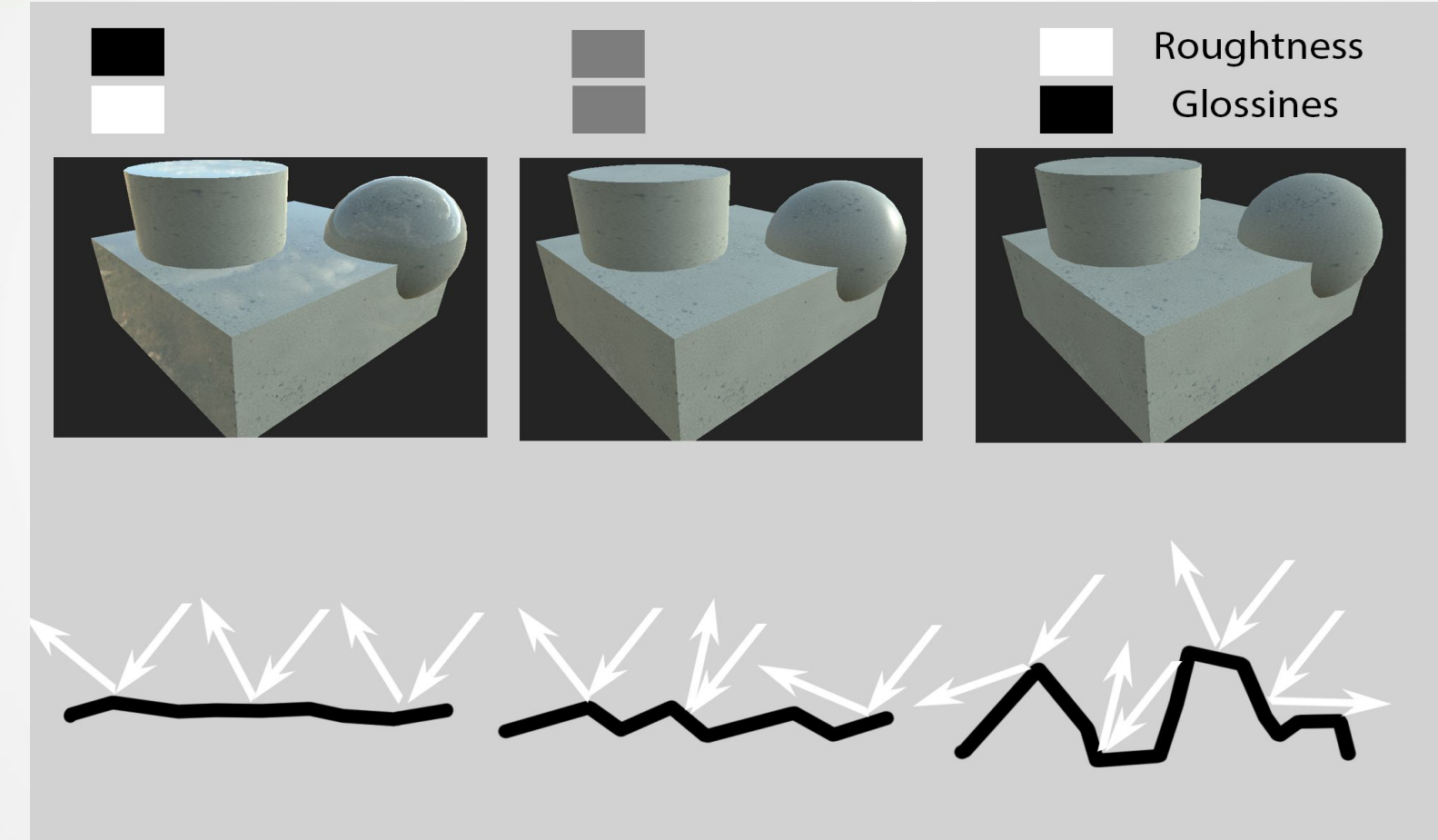

#### **Обеспечивает реалистичноть**

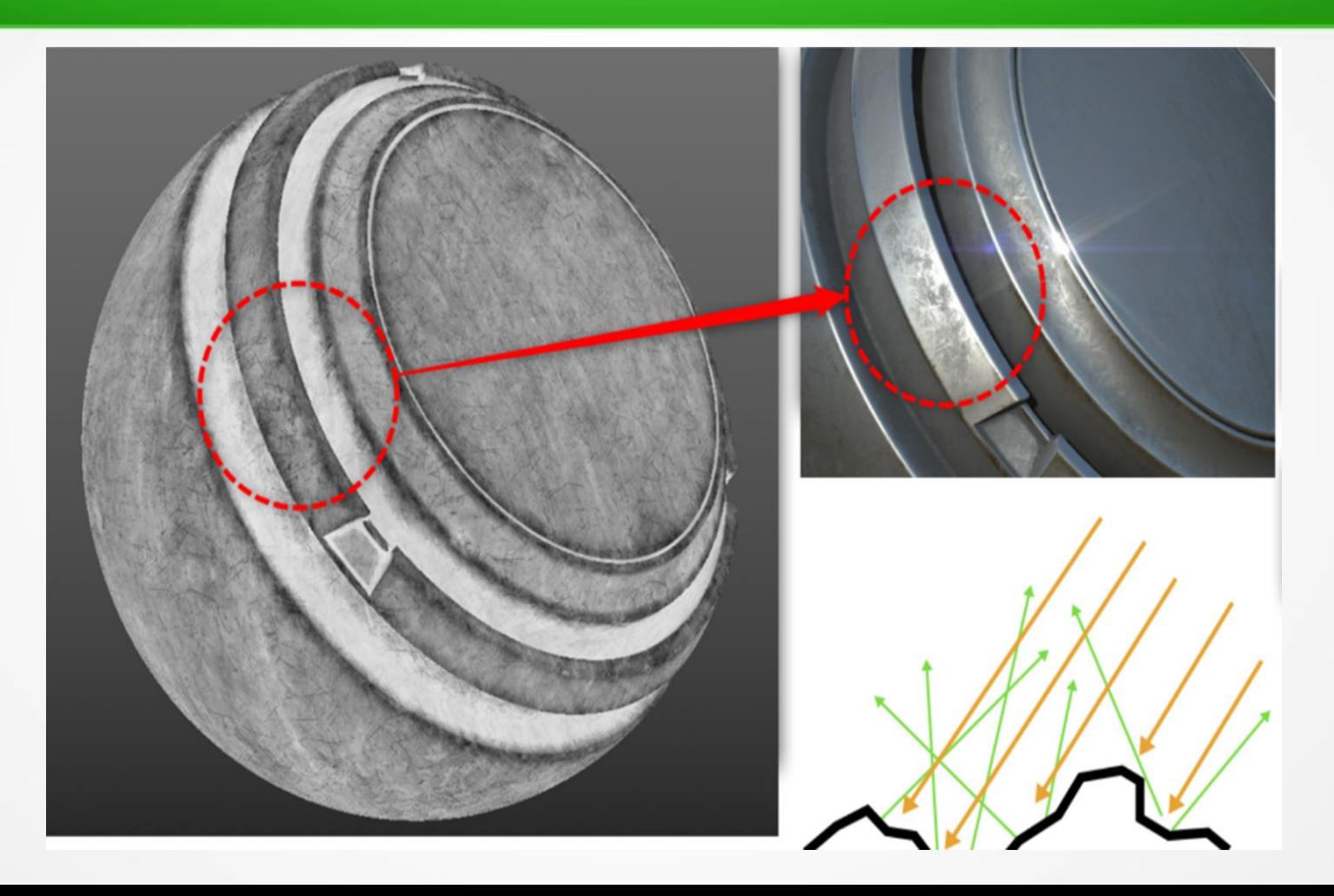

#### **Программы для работы с PBR**

- . DDO Painter
- . Mari
- Substance Painter

## **Использование эффектов в Substance Painter**

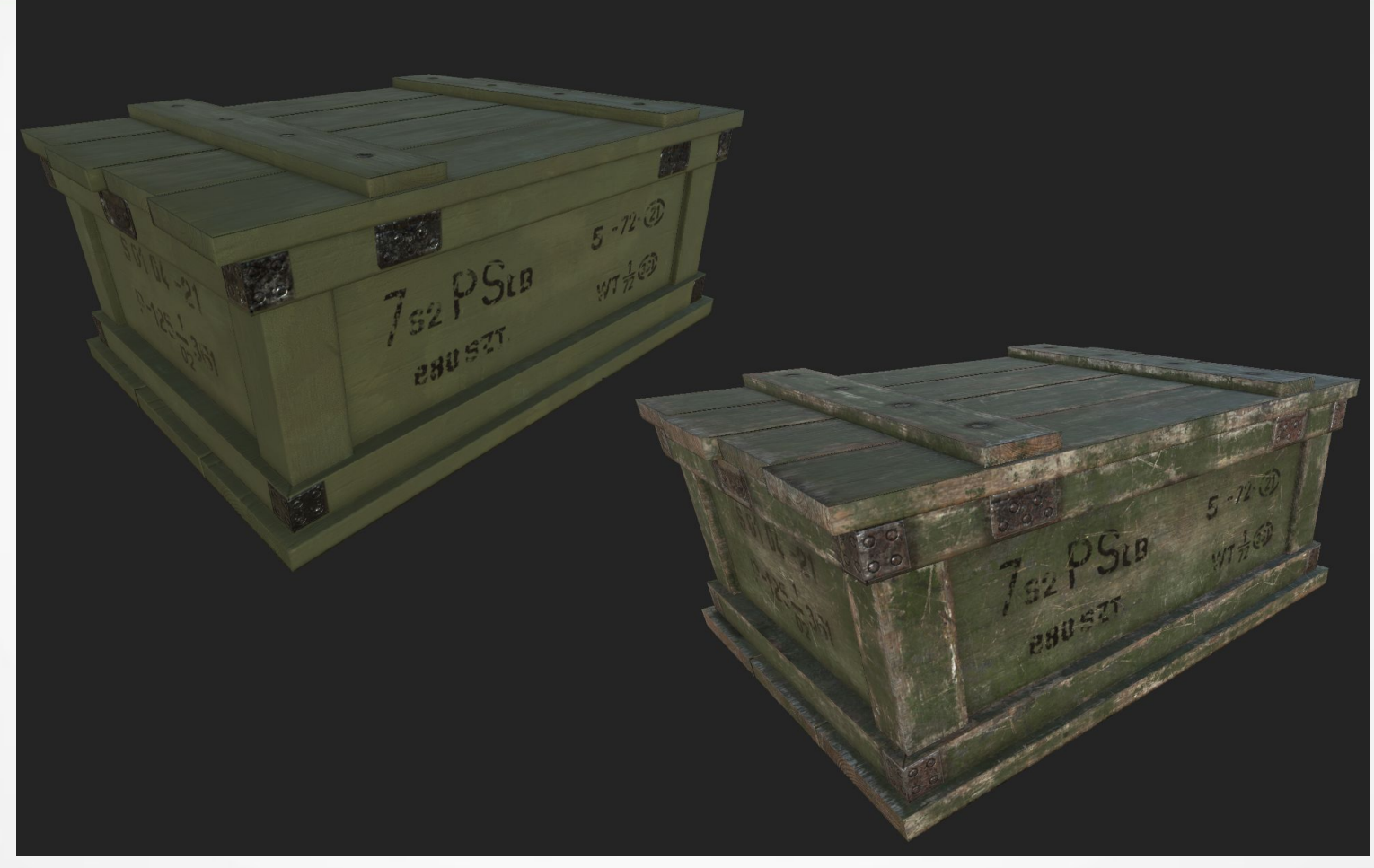

#### **Использование фотошопных текстур при работе с Substance**

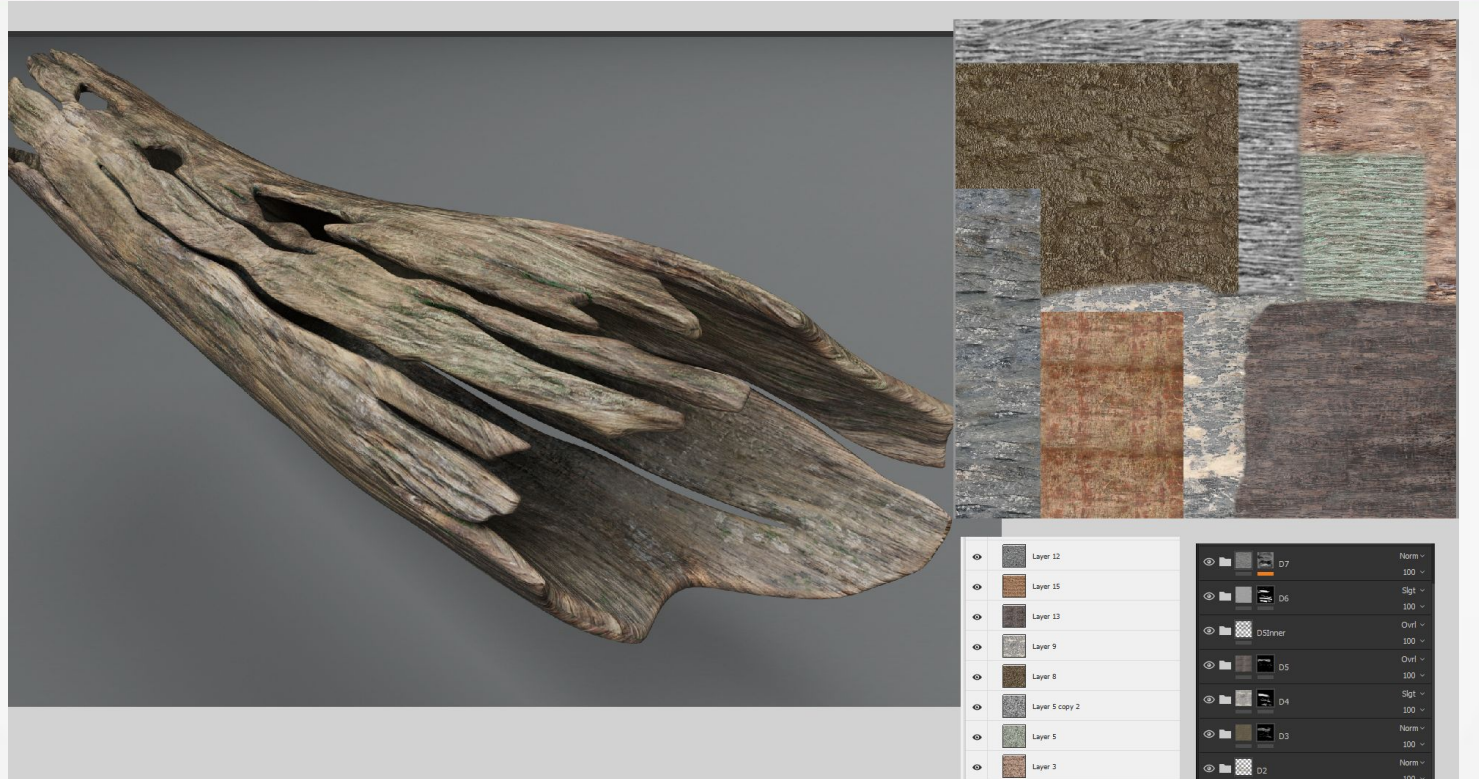

 $\circ$   $\blacksquare$  :

## **Модель Робби - заготовка**

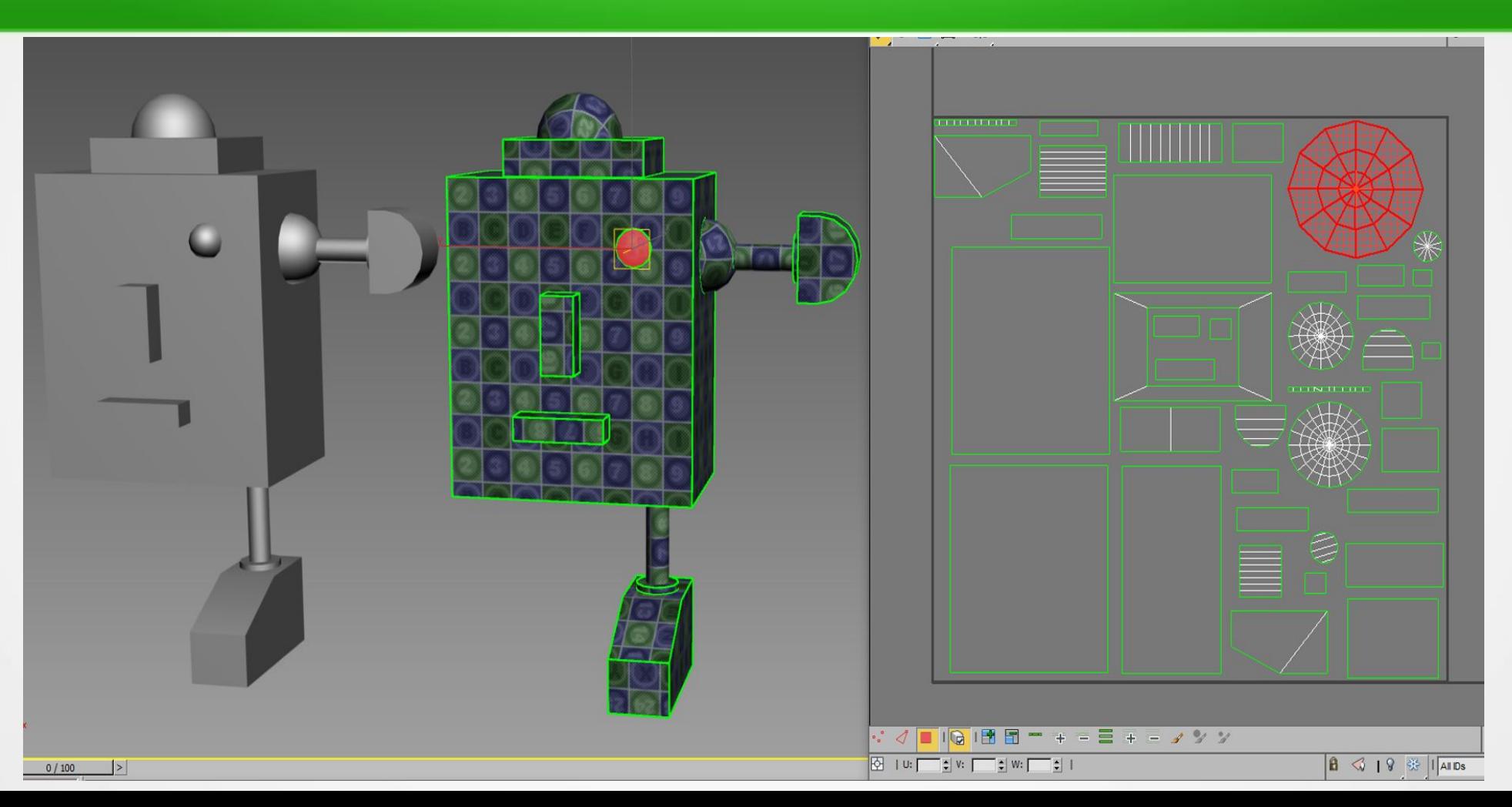

## **Симметричные элементы отзеркалены**

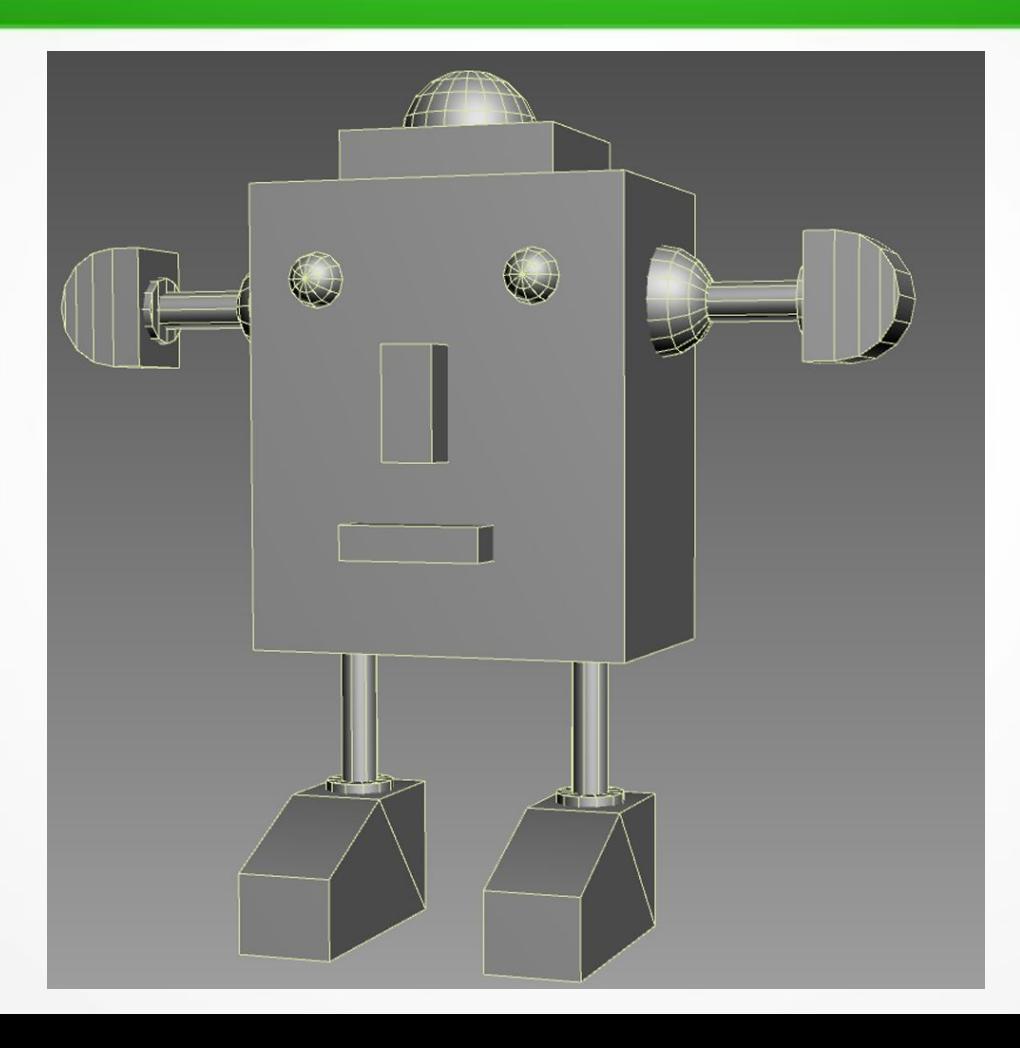

#### **Подготовка к запеканию АО**

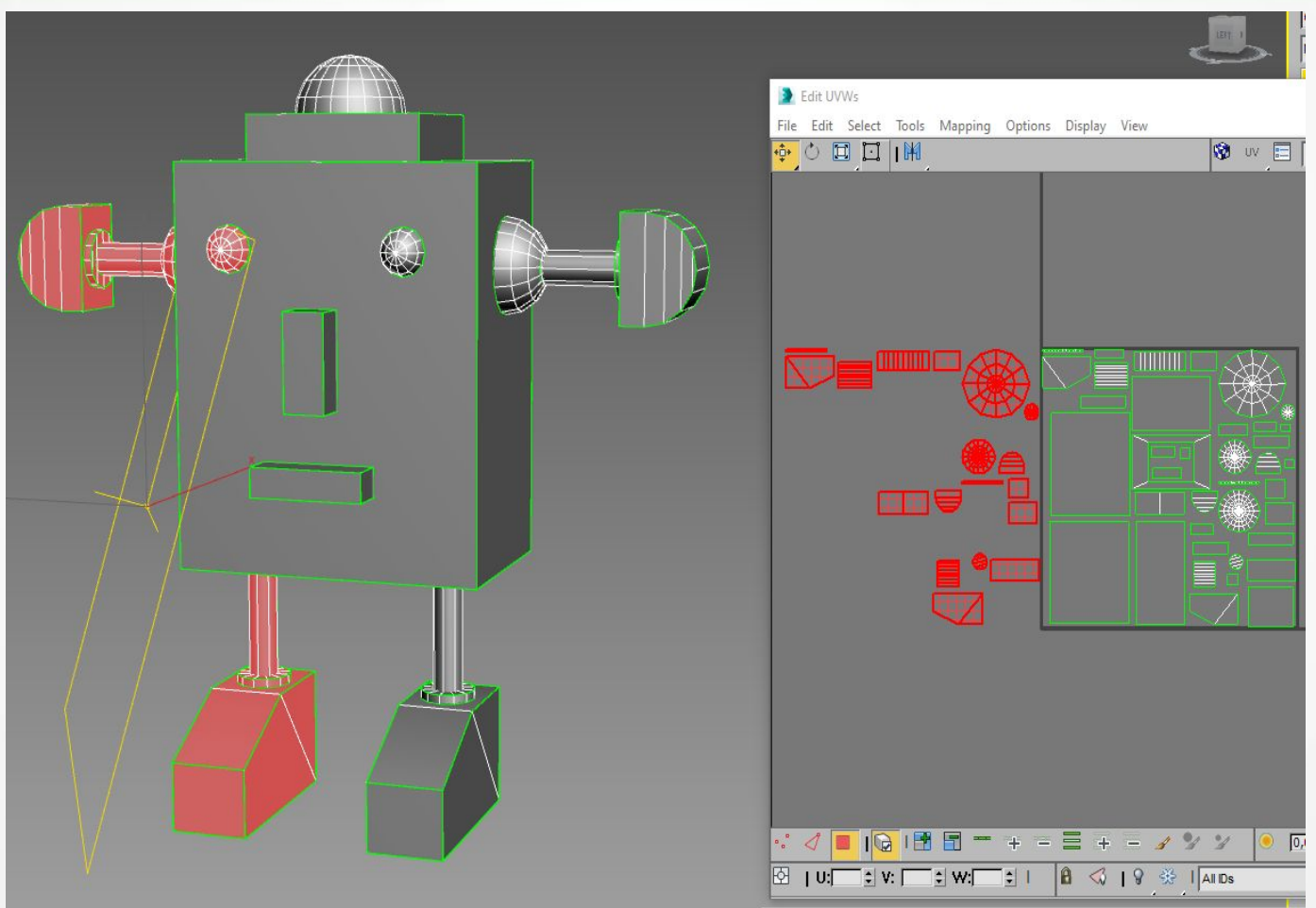

## **Создание текстуры в фотошопе**

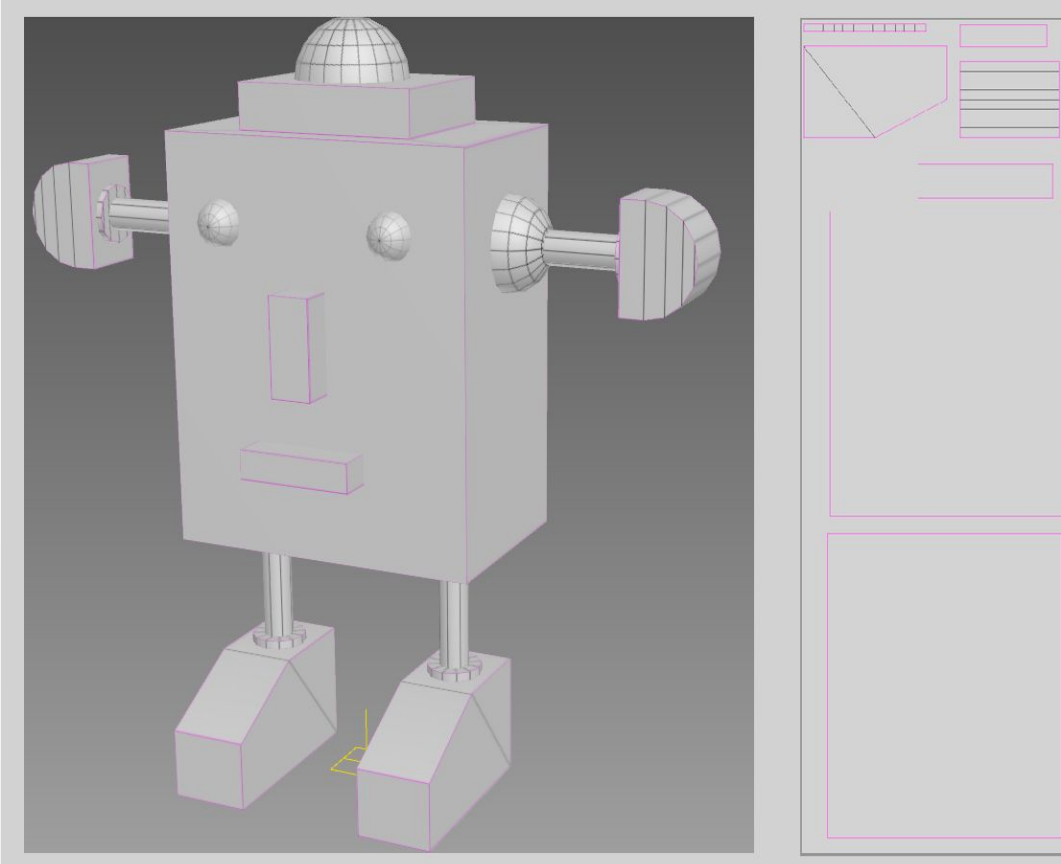

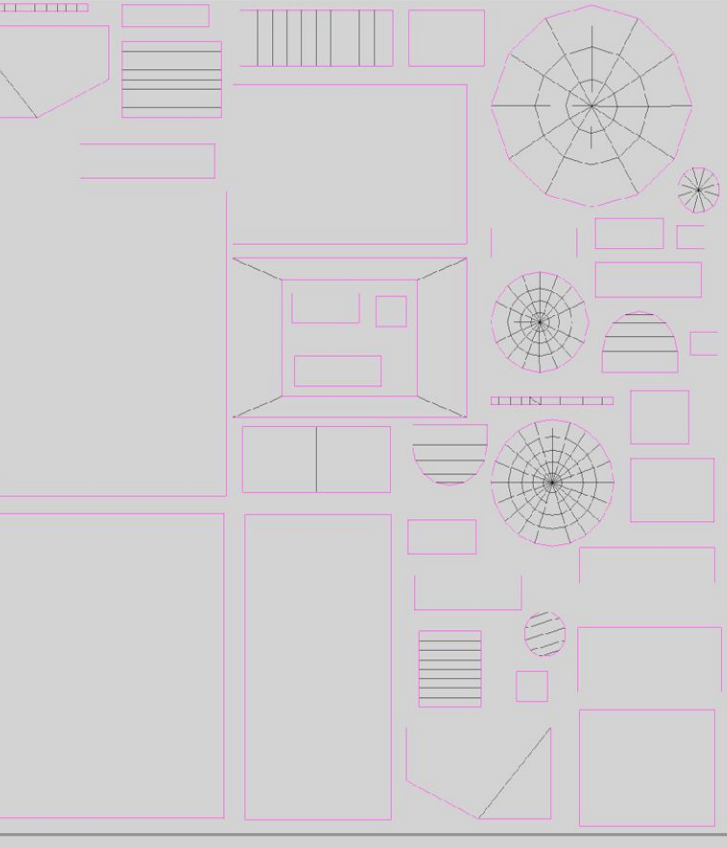

#### **Модель Робби с запеченой АО**

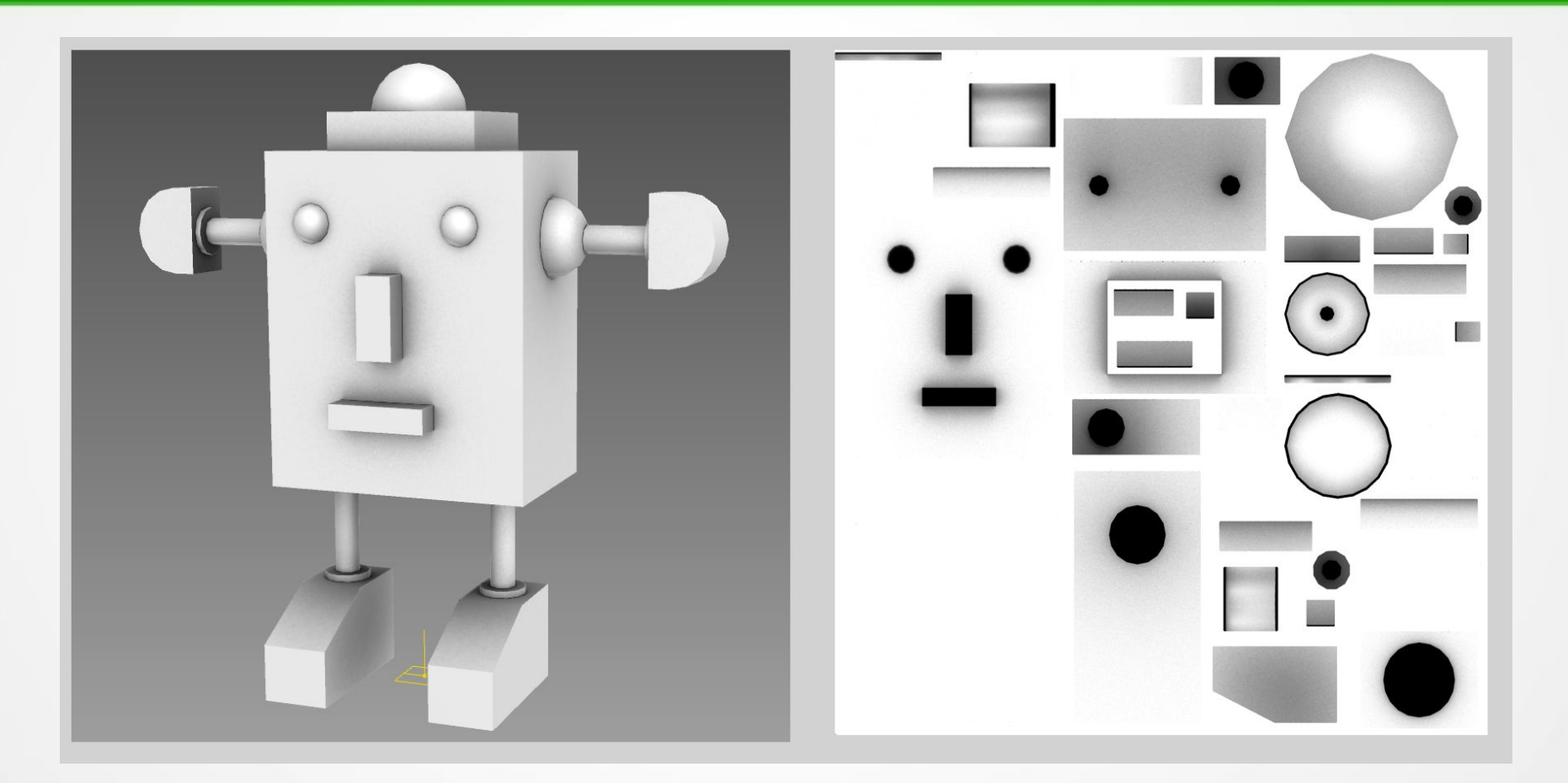

## **Модель Робби с запеченым краевым нормалом**

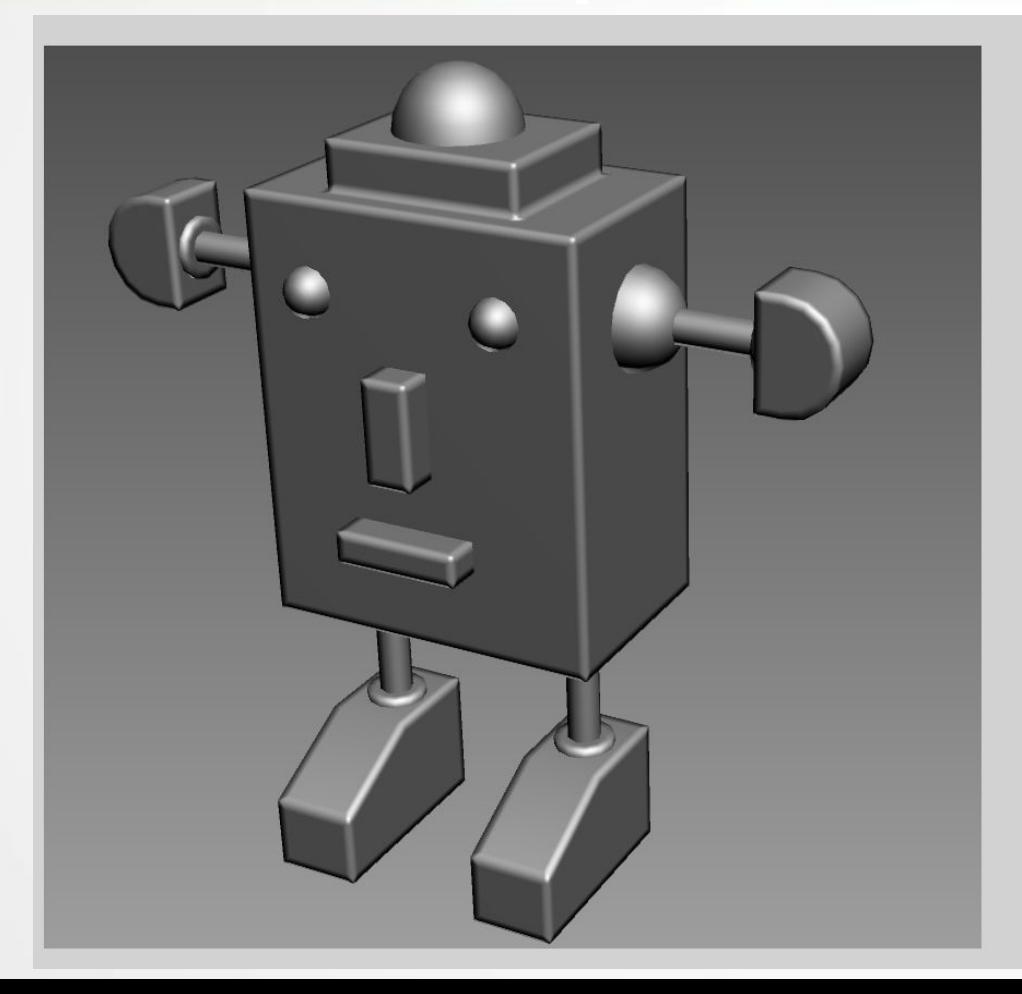

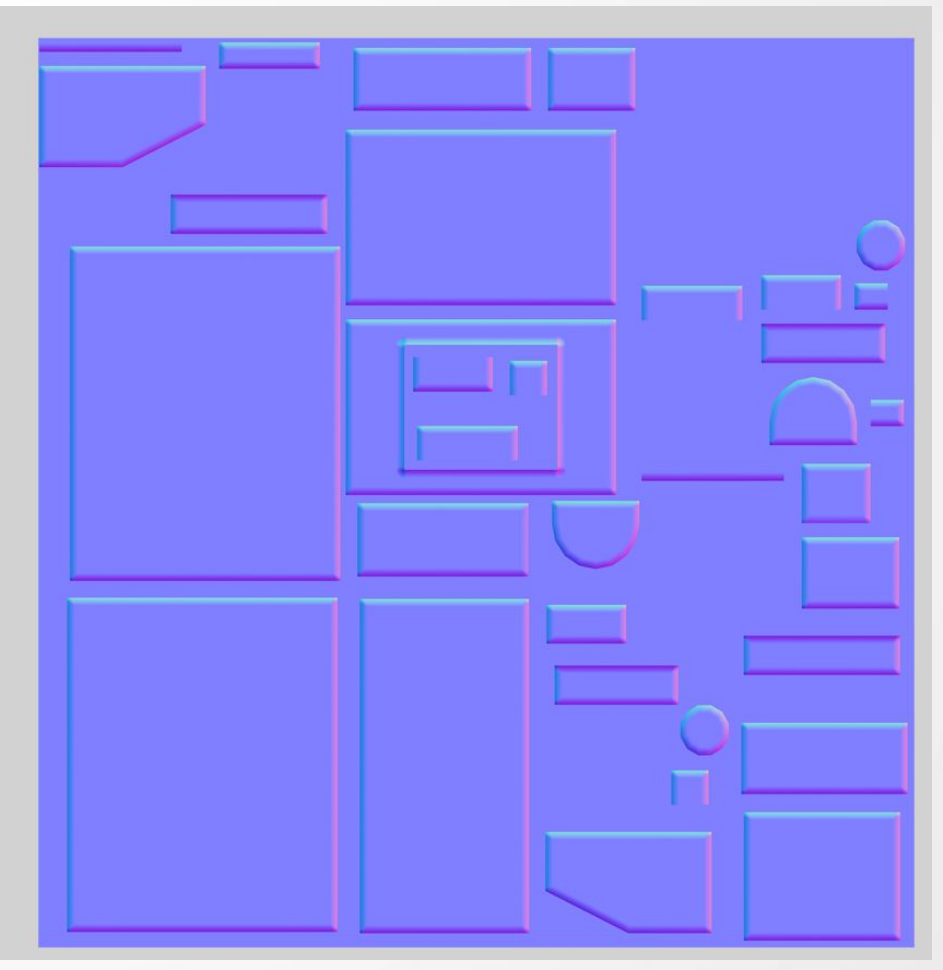

Добавление деталей с помошью карты высот

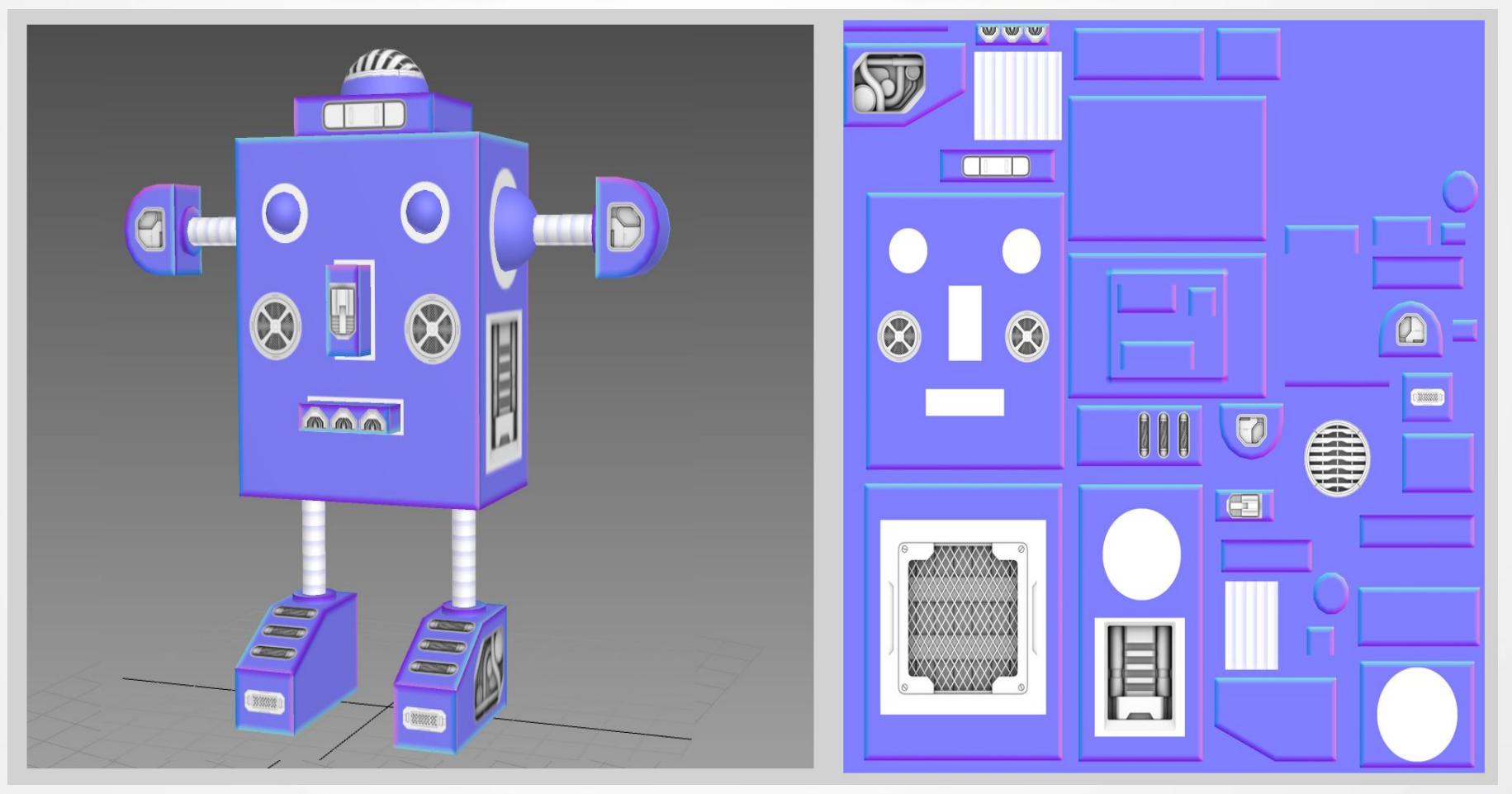

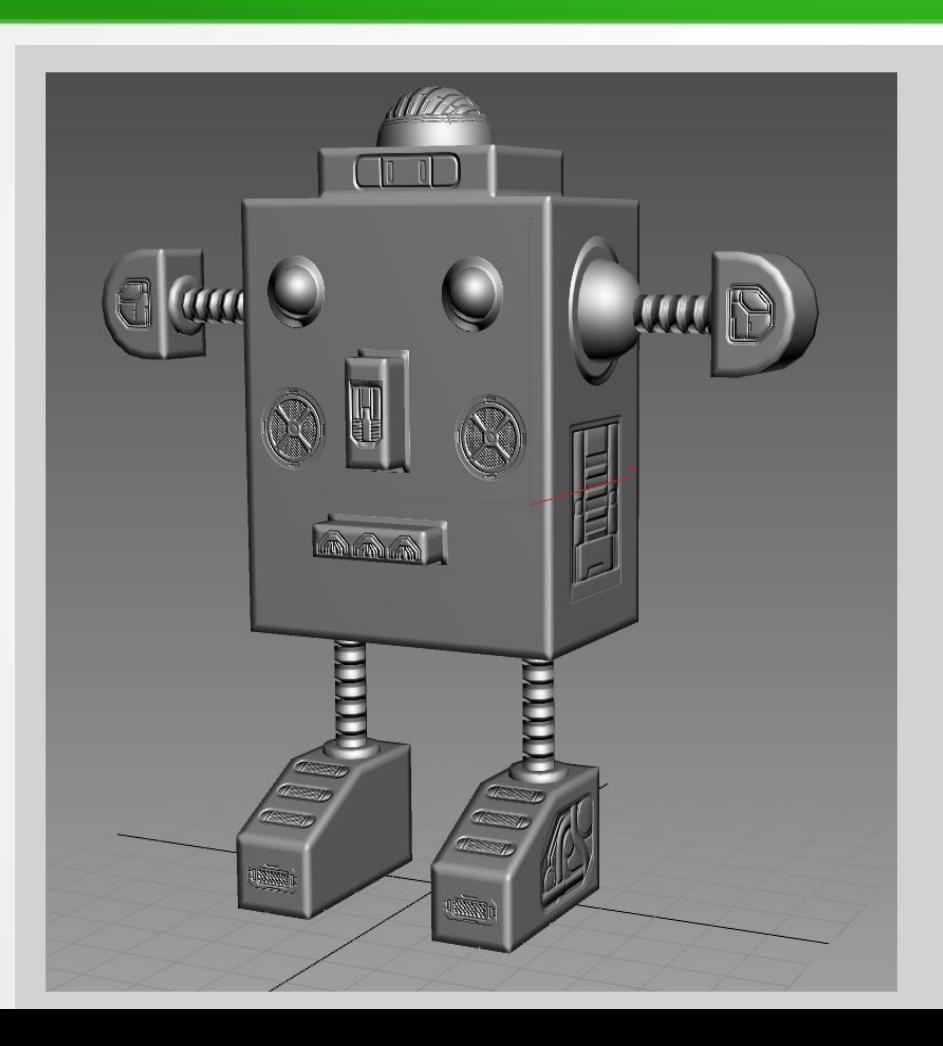

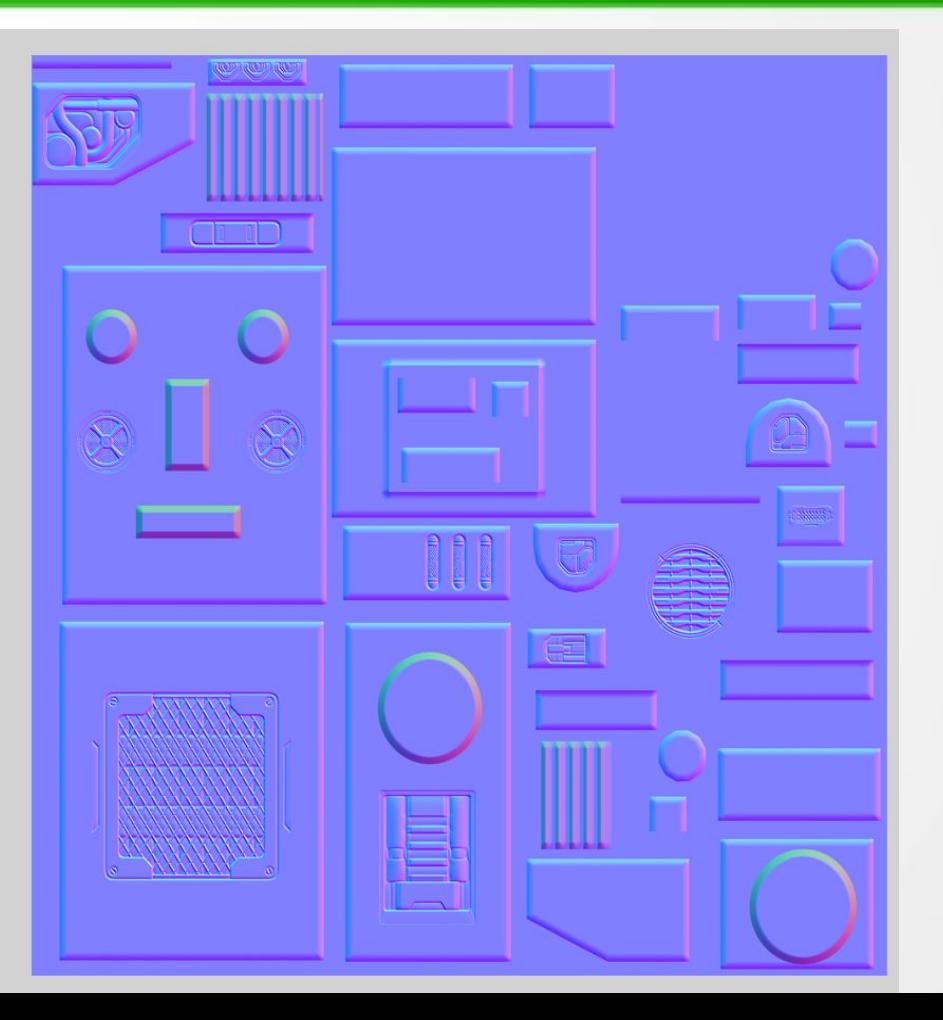

#### Превращаем карту высот в нормал

## **Создание high-poly в нужных местах**

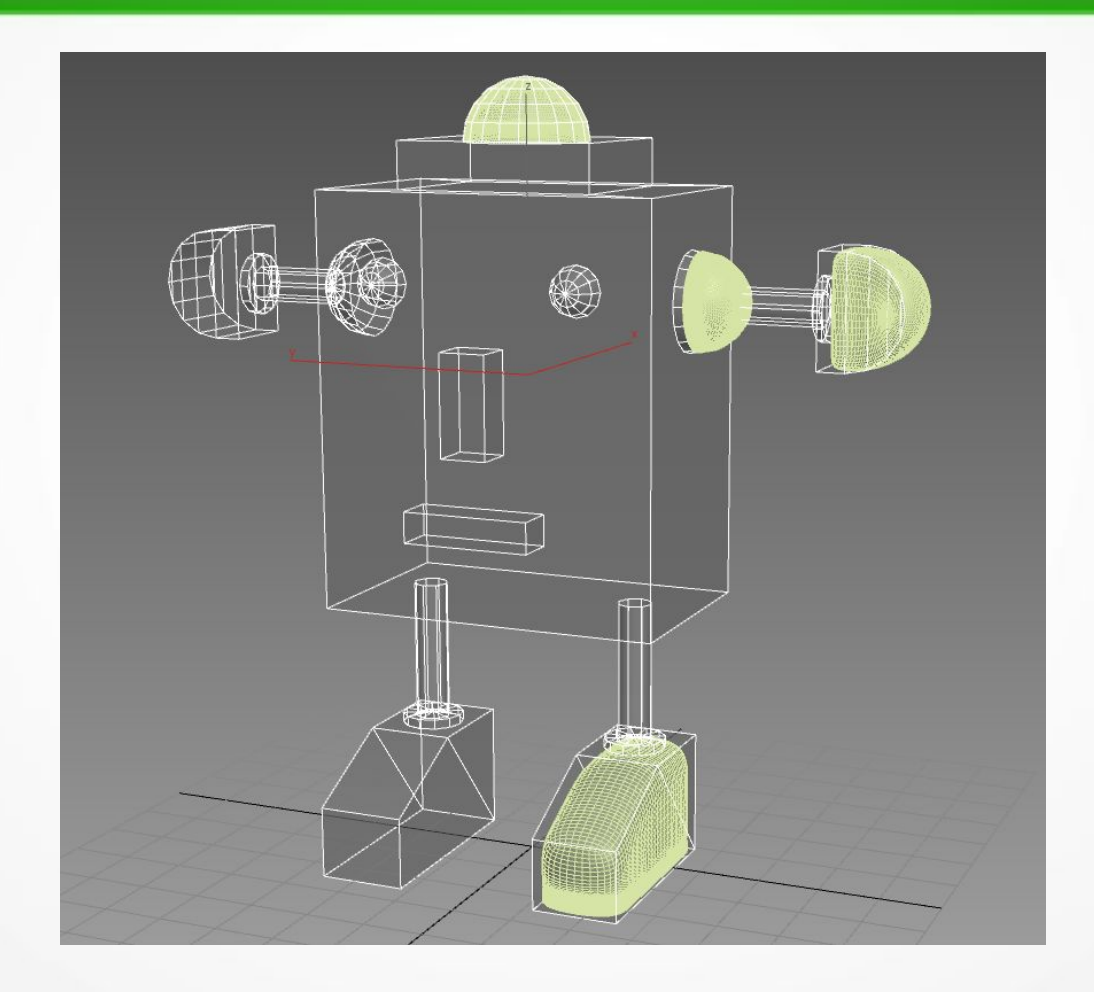

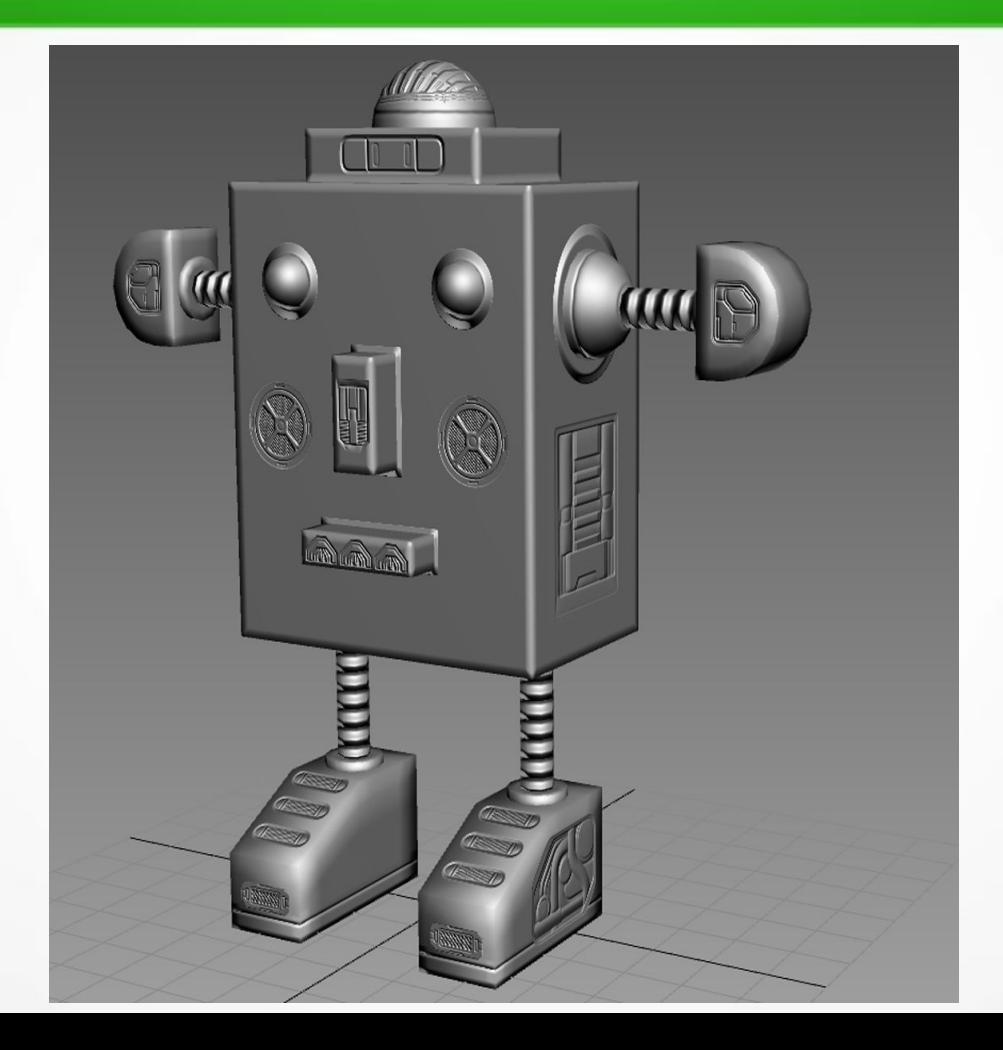

#### Сгенерированые из нормала АО и Cavity

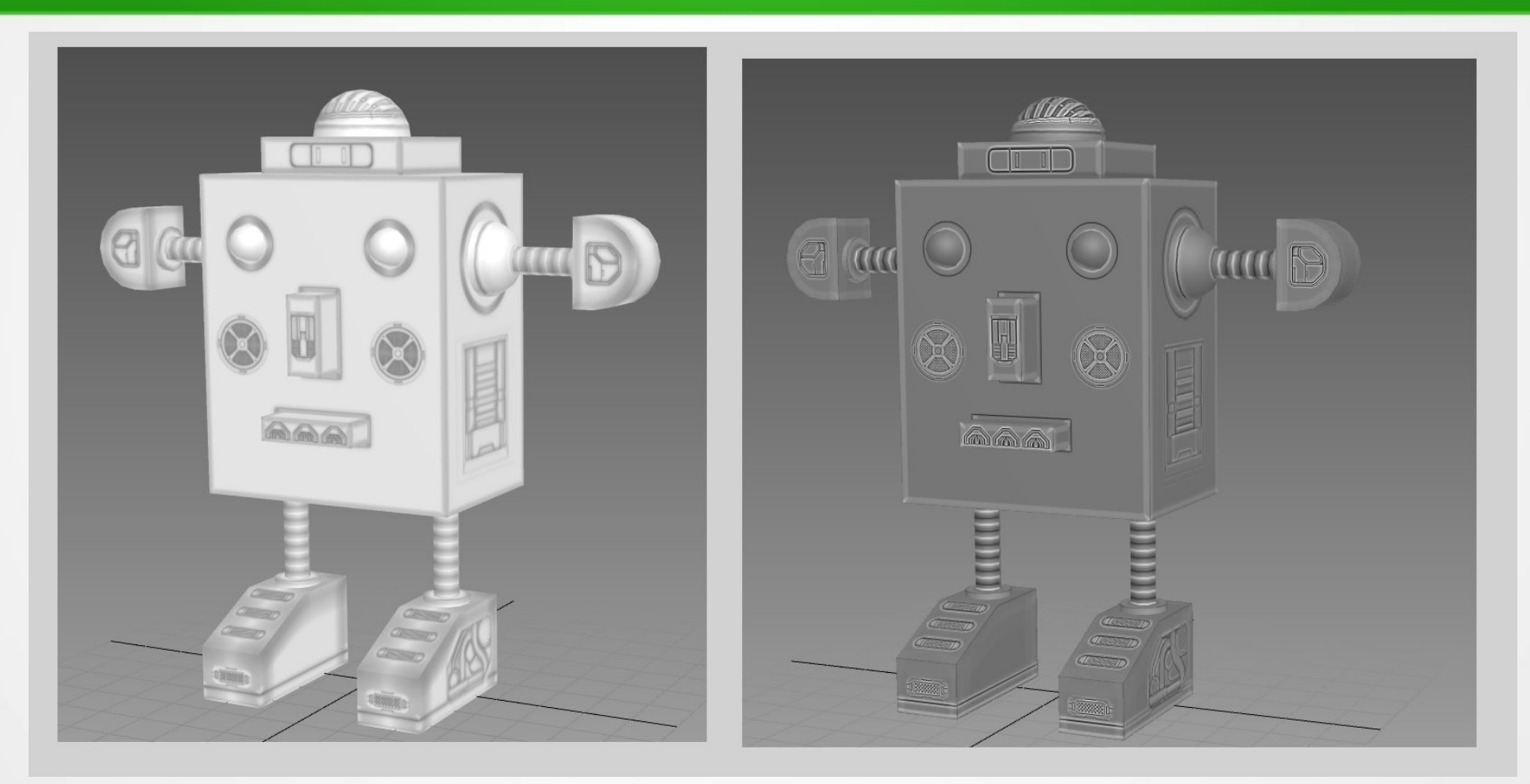

#### **Робби со всеми запеченными картами**

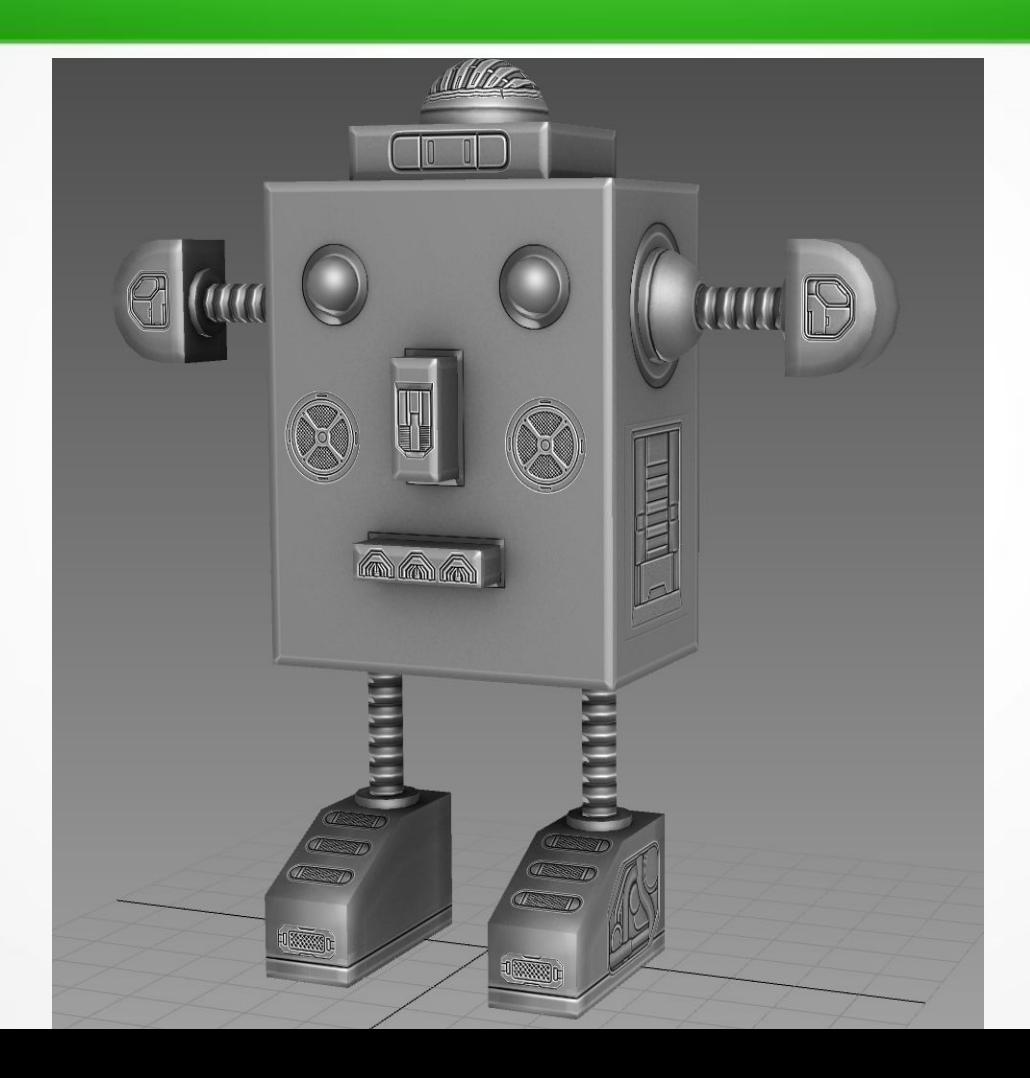

## **ID map**

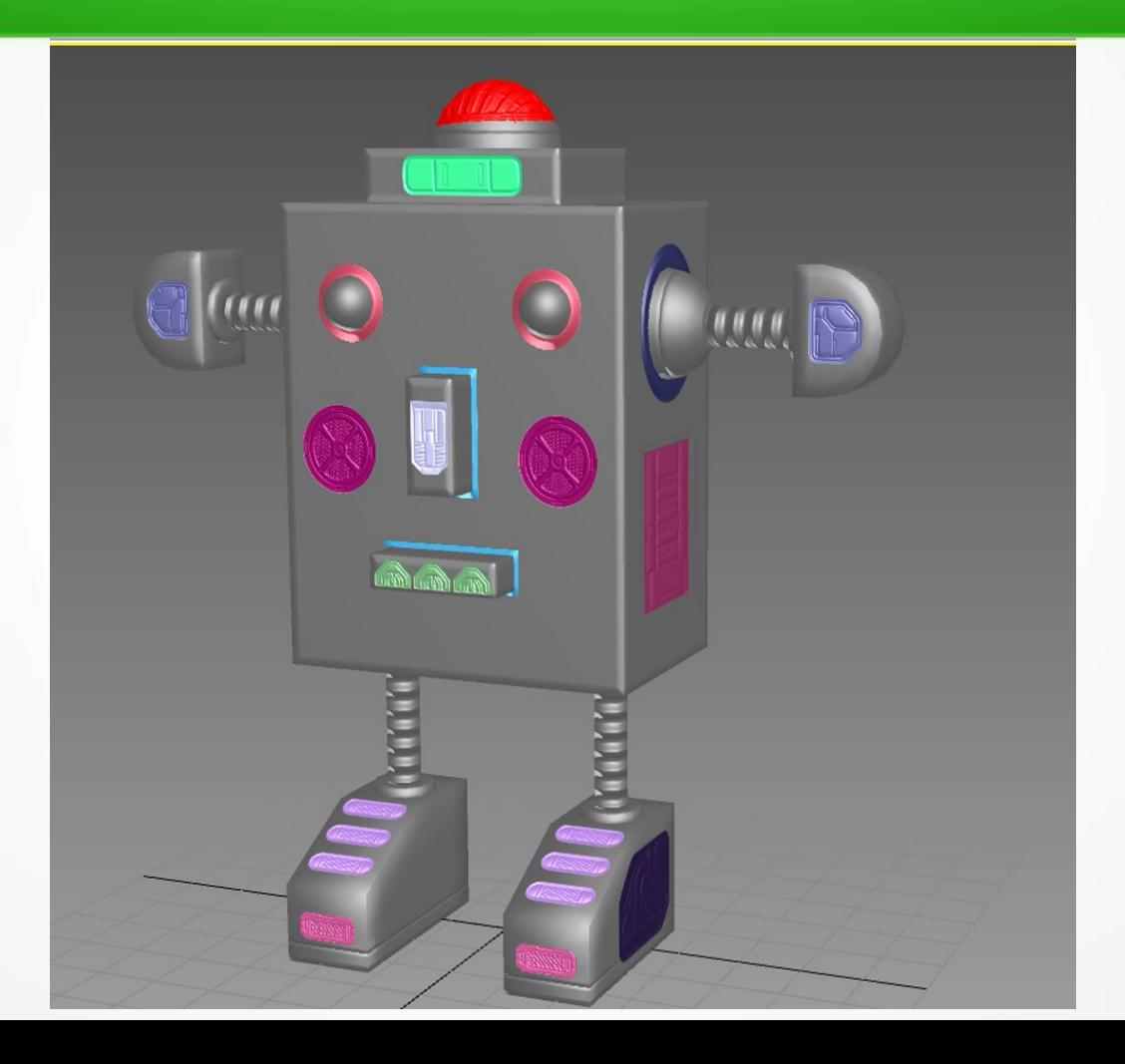

## **Робби со стандартными материалами Substance**

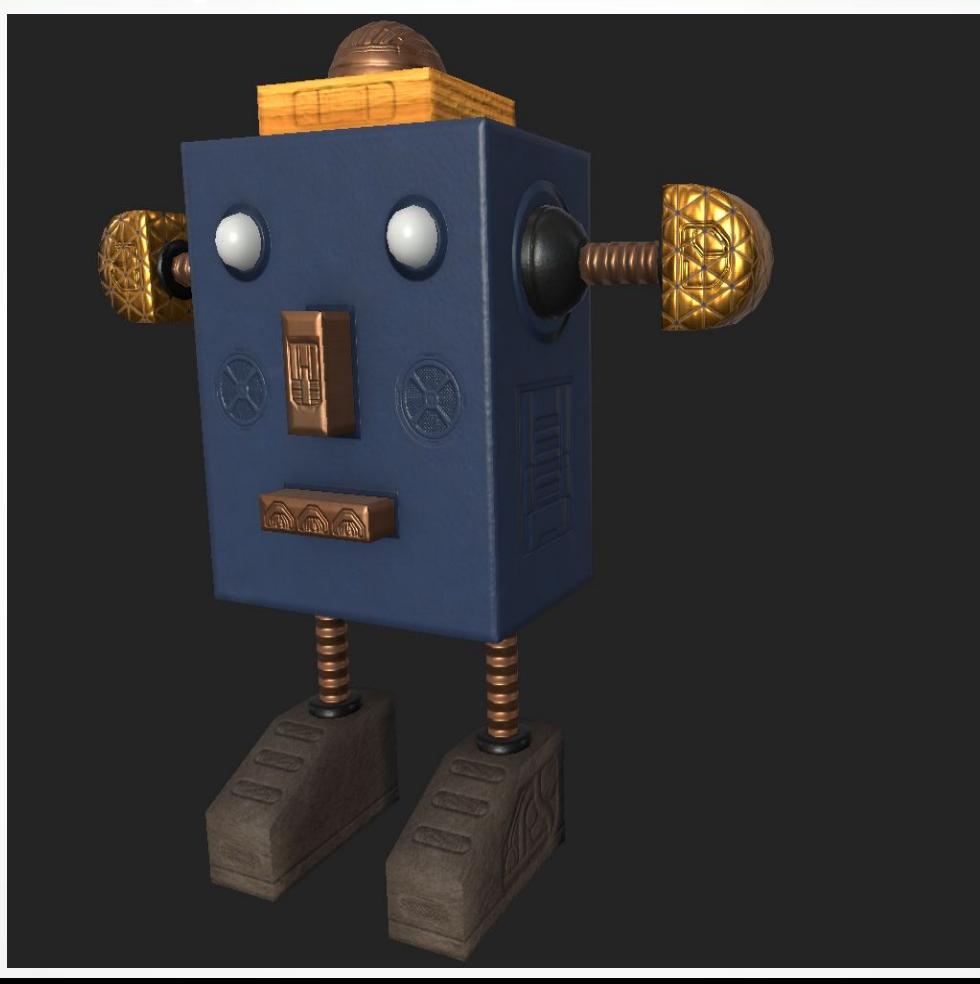

#### **Добавляем детали с помошью ID map**

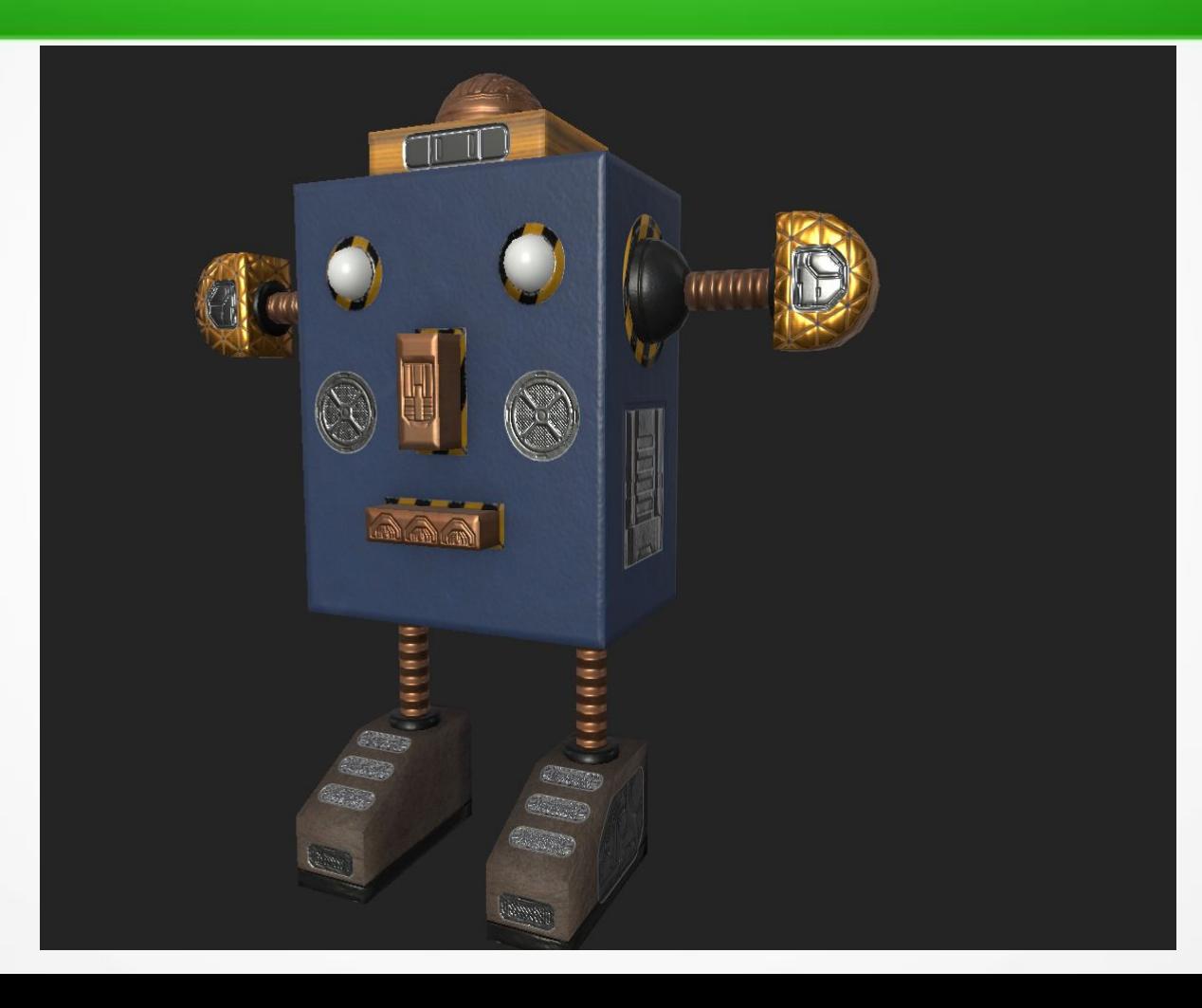

## **Добавление элементов с фотореференсов**

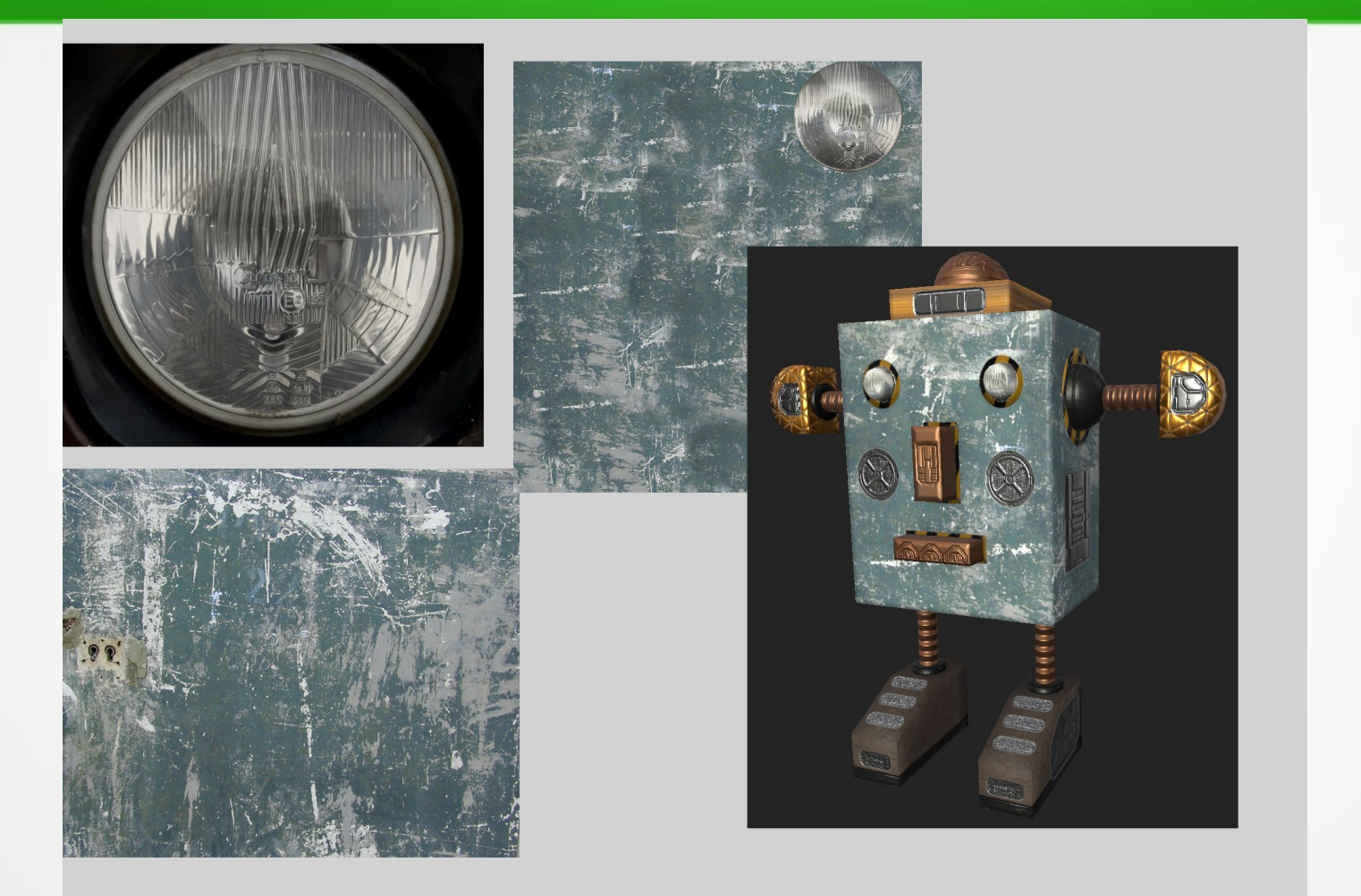

## **Робби с отредактированными фототекстурами**

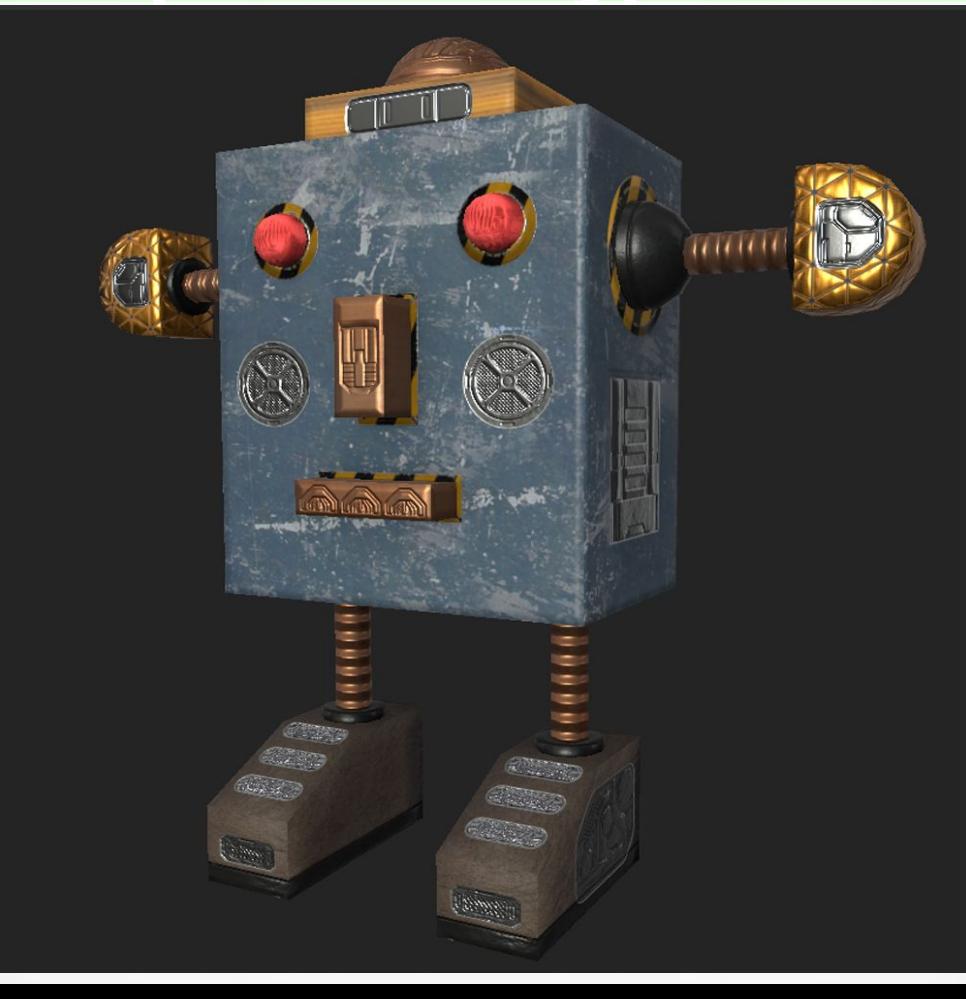

## **Робби с эффектами грязи и потертости**

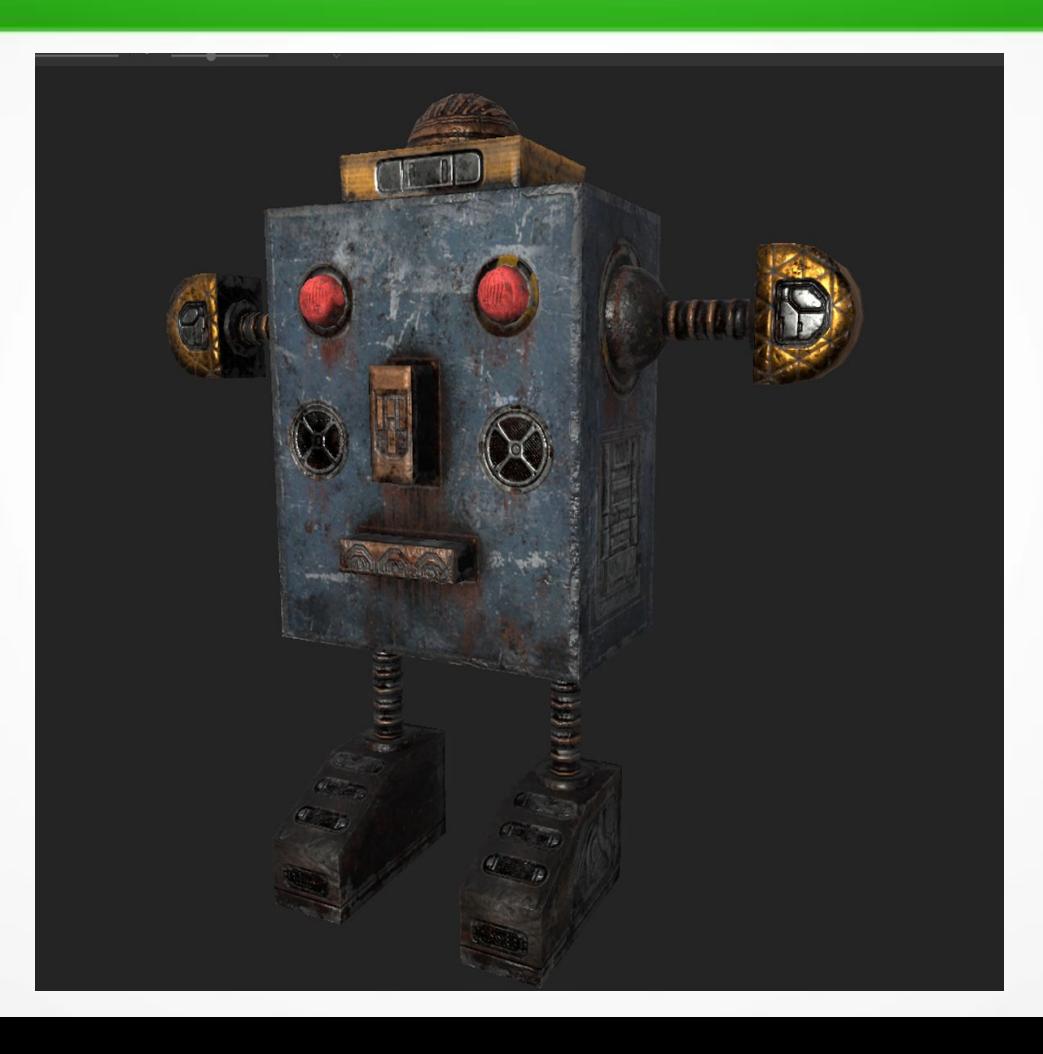

# • Спасибо за внимание!